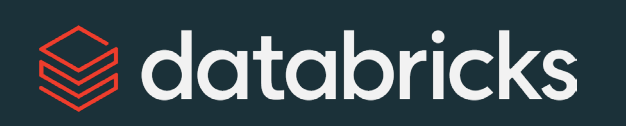

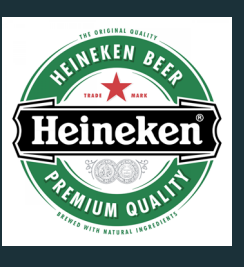

# Getting started with Delta Live Tables (DLT) pipelines Reliable data pipelines made easy

**Zoé Durand, Sr. Product Manager at Databricks**

©2024 Databricks Inc. — All rights reserved **Maarten de Haas, Product Architect at Heineken**

### Life as an data engineer…

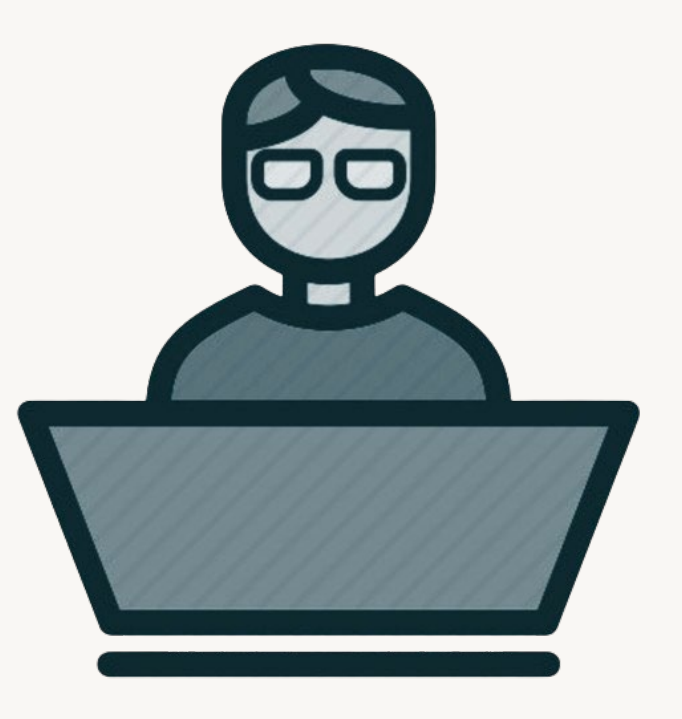

### Life as a data engineer…

#### **Email from your CEO**

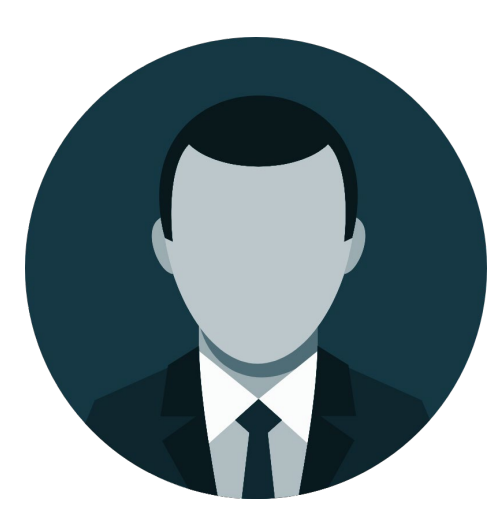

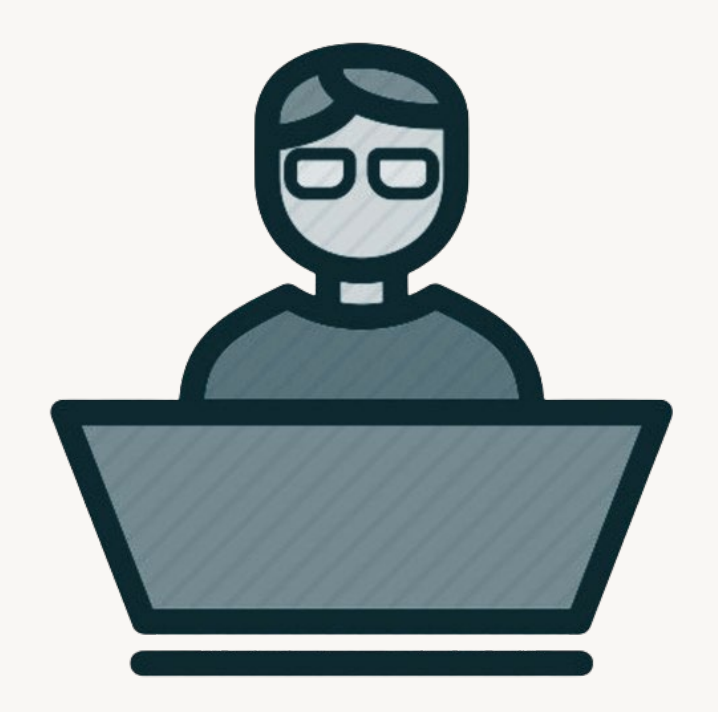

 $\approx$ 

#### Life as an data engineer…

#### **Email from your CEO**

*"Hey, I'm really excited about this new genAI thing. Can we use genAI to help our support agents draft replies to customer queries?"*

### Life as an data engineer…

#### **Email from your CEO**

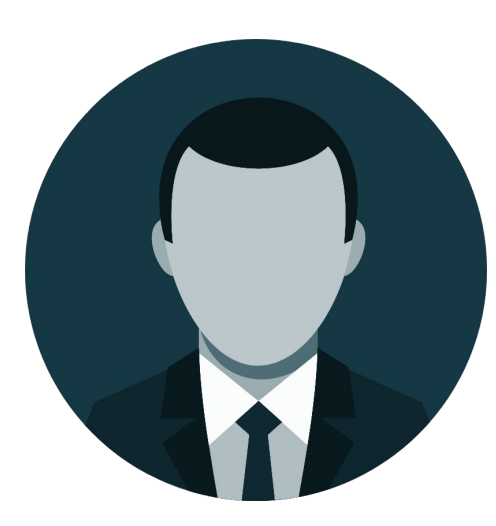

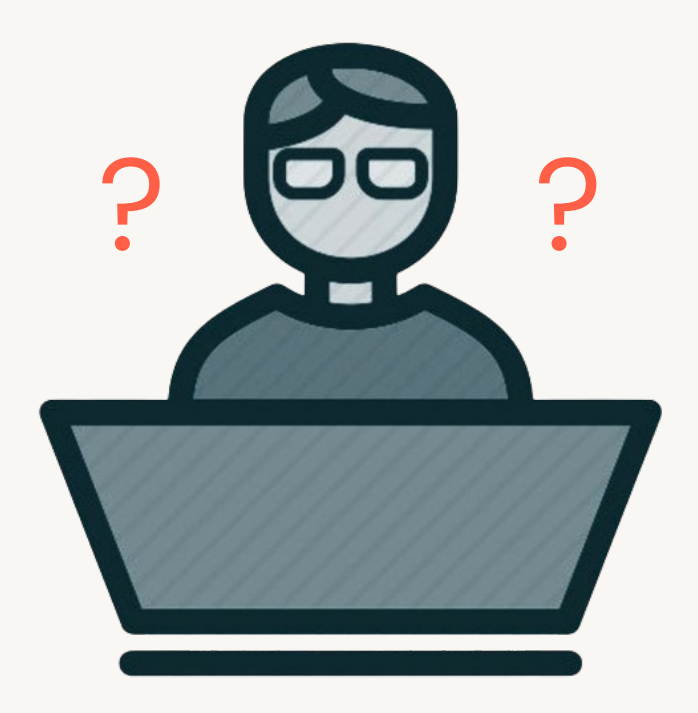

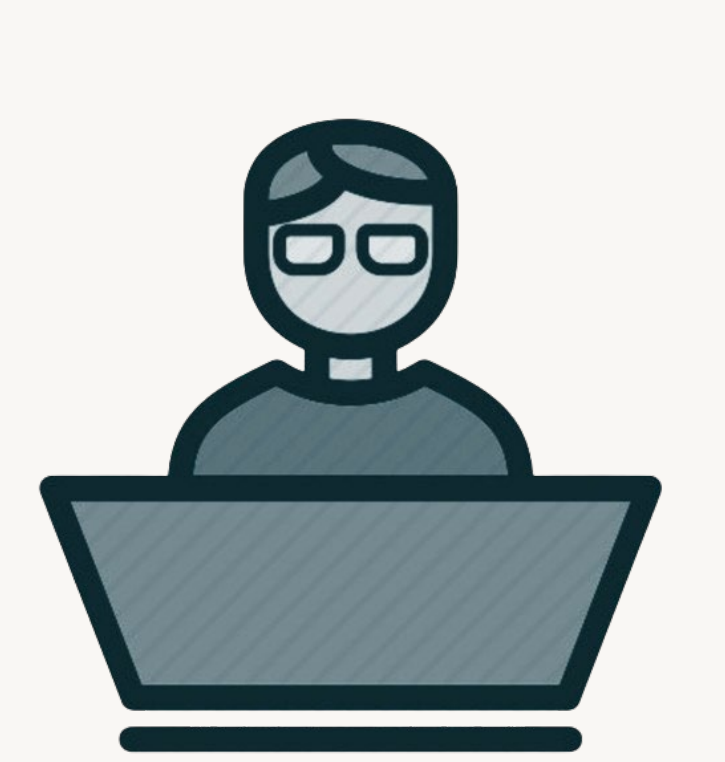

Hey, I have an issue, can you help me resolve it? When I look at my orders, it seems that….

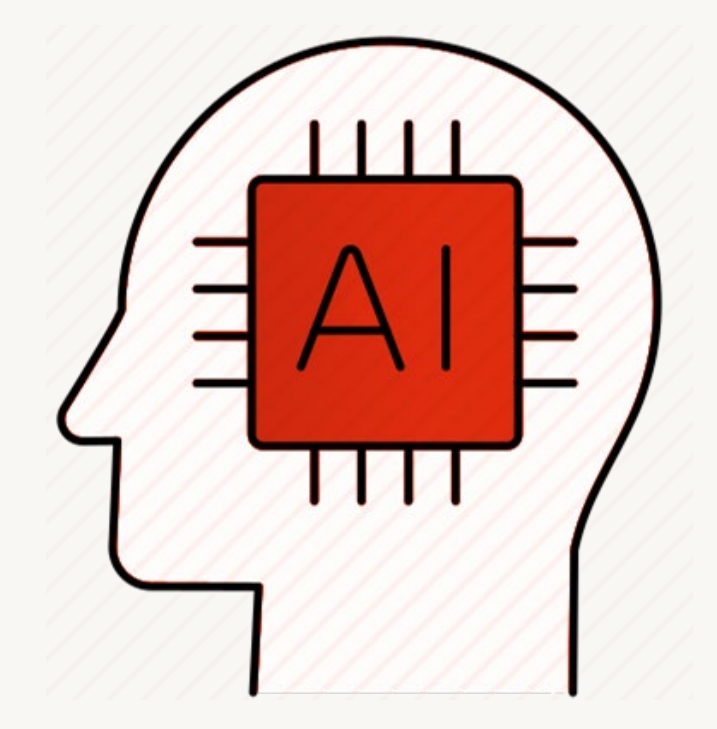

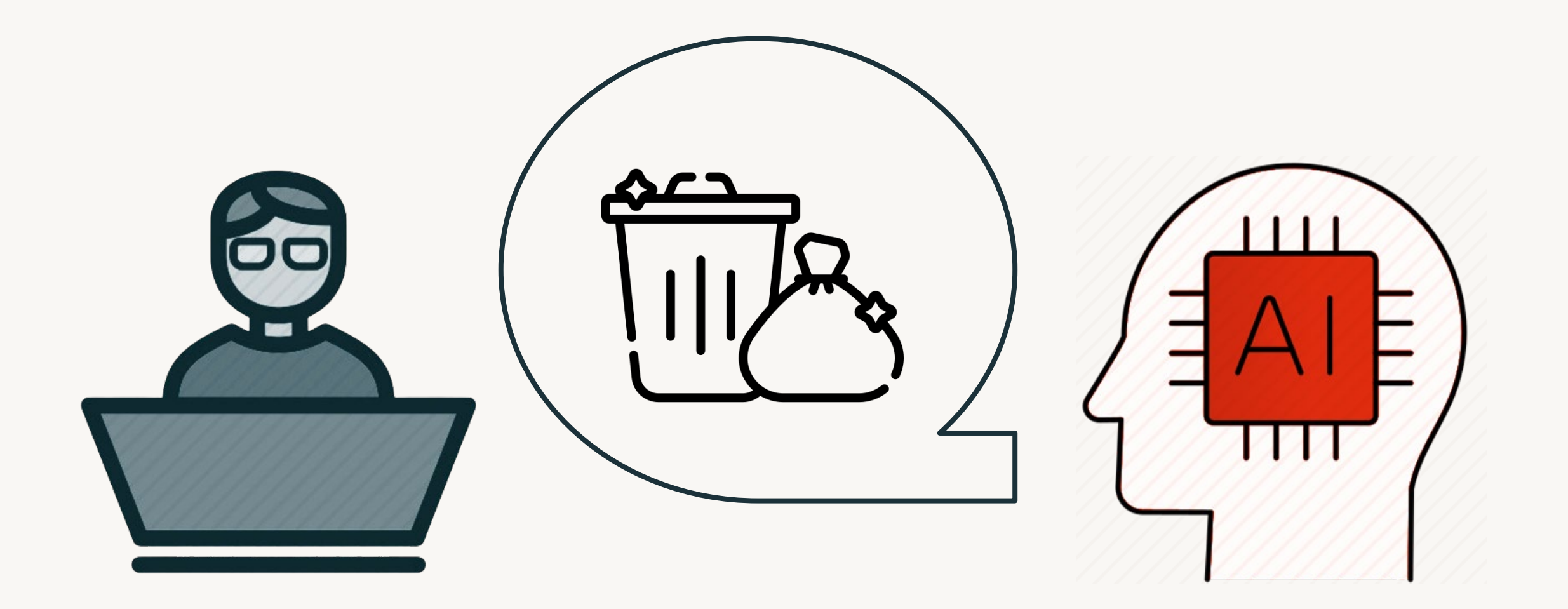

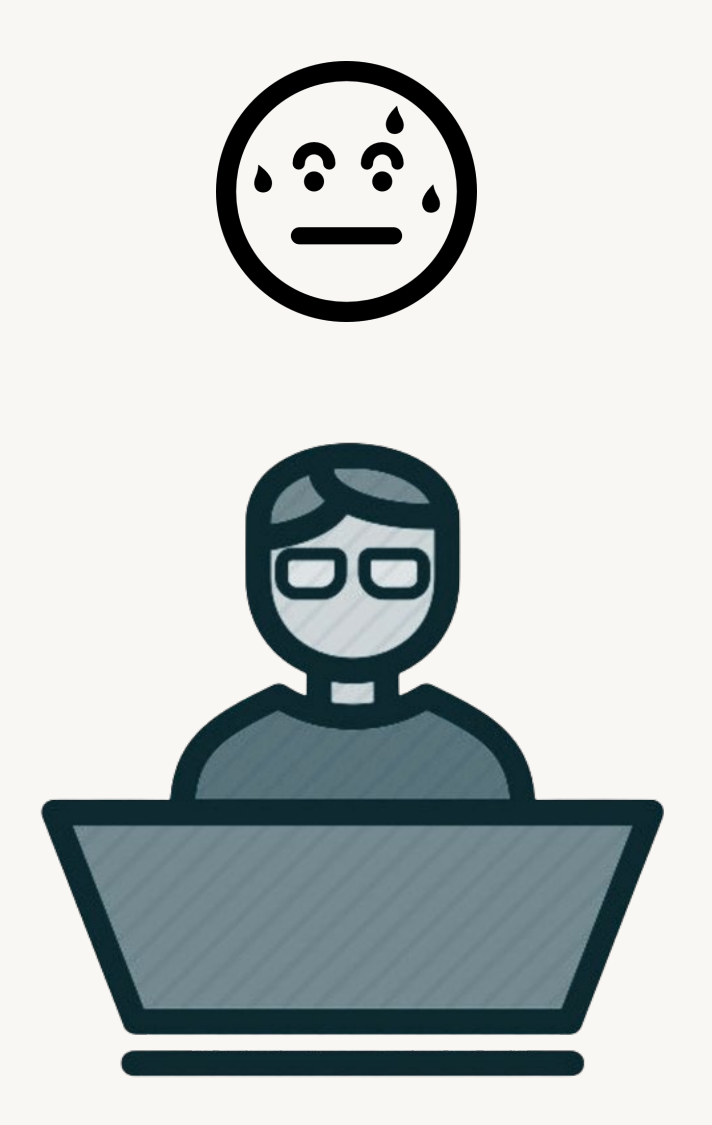

#### Two key ingredients: a good model and good data

A good model… …is only as good as the data it has access to

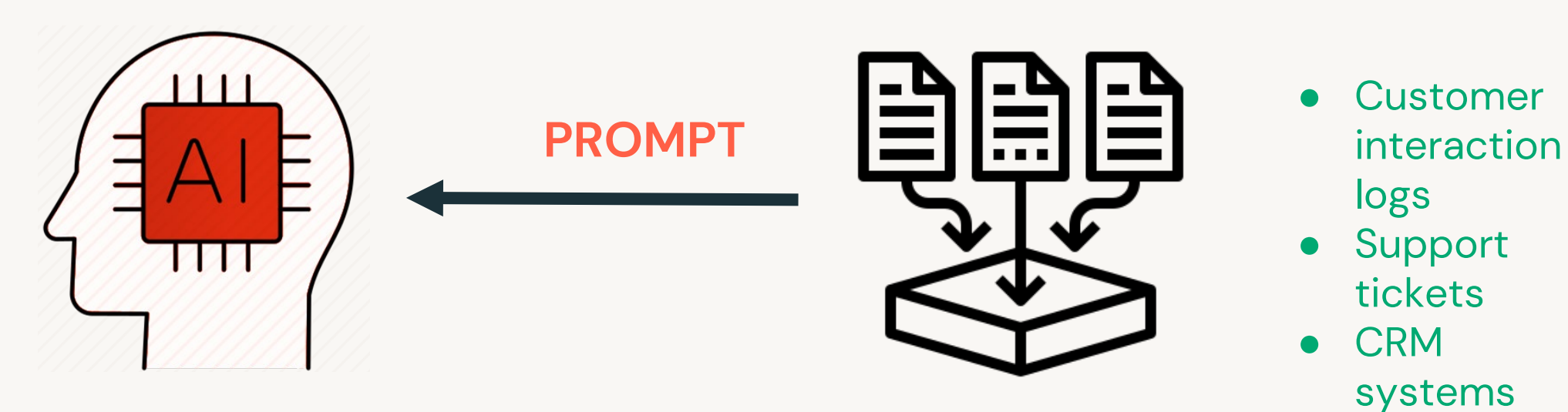

## Having fresh, clean, good quality data is hard

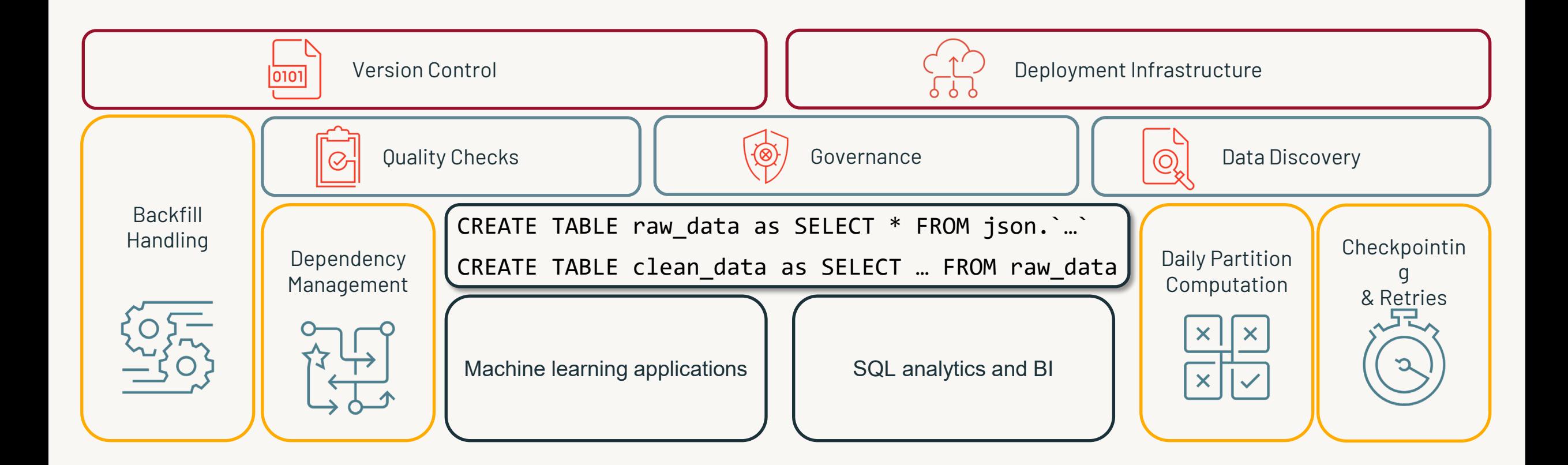

## Operational complexity dominates

Time is spent on *tooling* instead of on *transforming*

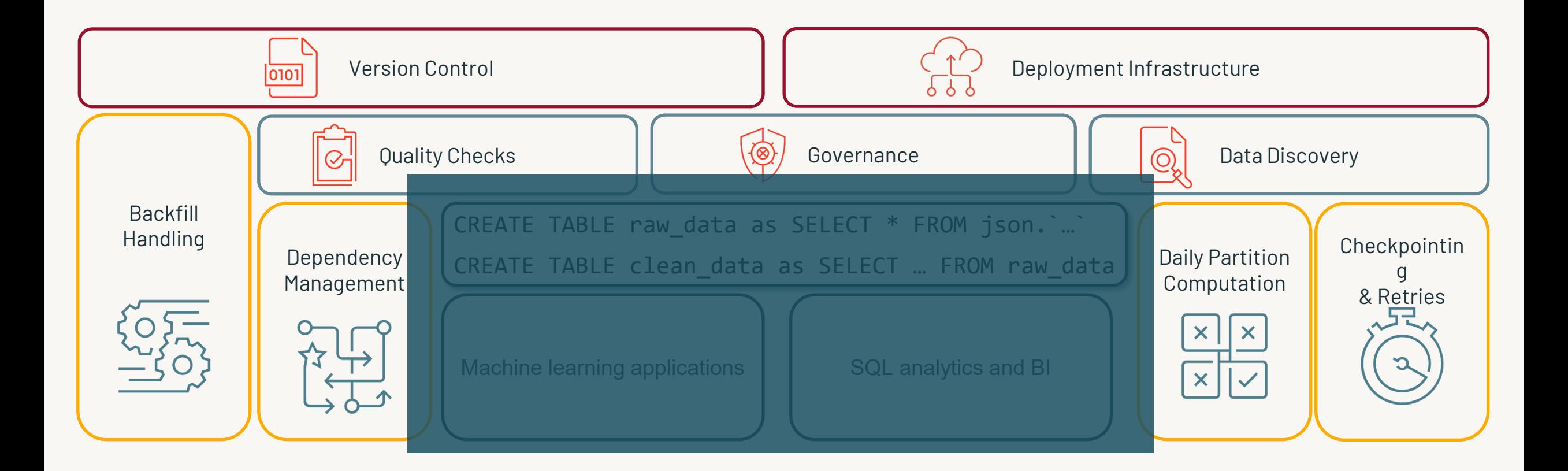

## Where you should focus your time

Getting value from data

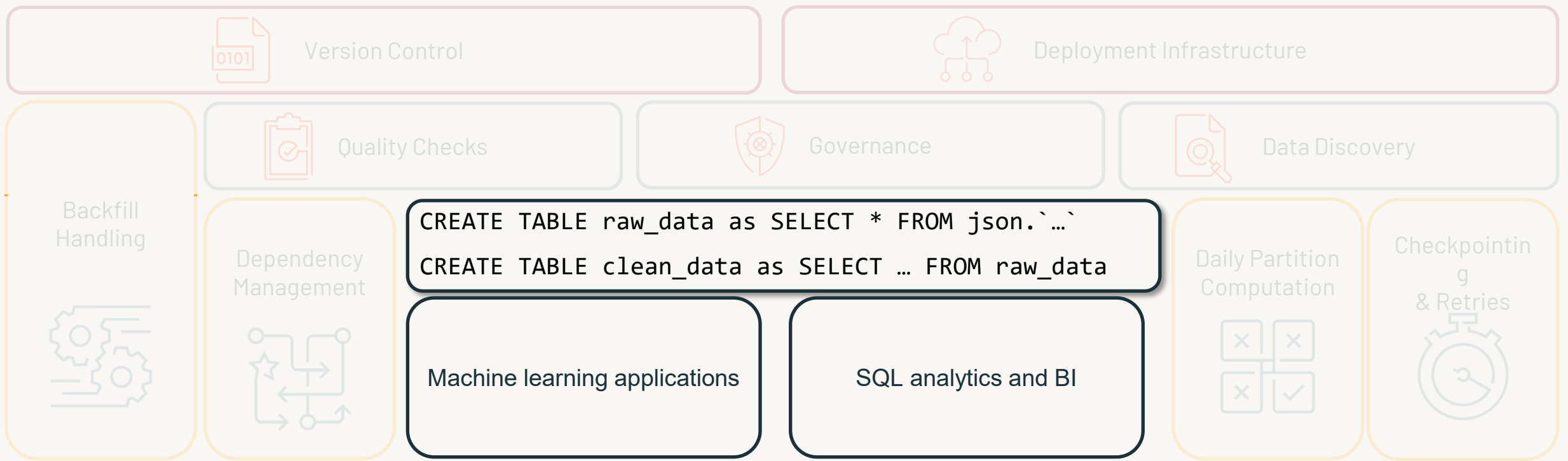

## Data Pipelines Made Simple with DLT pipelines

DLT takes care of the operational challenges to help you focus only on business logic

- **Simple declarative programming** (SQL and Python)
	- Built-in incremental ingestion and transformations
	- Data quality
	- Easy data backfills
	- Automatic dependency parsing & orchestration
	- No checkpoint management
- **Easy infrastructure management** 
	- CI/CD
	- Efficient autoscaling
	- Escalated retries
	- Fast startup times in Serverless
- **Easy monitoring** via the event log

## **Delta Live Tables**

**CREATE STREAMING TABLE raw\_data AS SELECT \* FROM cloud\_files ("/raw\_data", "json")**

**CREATE MATERIALIZED VIEW clean\_data AS SELECT … FROM raw\_data**

# DLT core concepts

## Streaming Tables and Materialized Views

The building blocks of your pipelines

```
CREATE STREAMING TABLE
web_clicks
AS 
SELECT *
FROM STREAM
  read_files('s3://mybucket')
```

```
CREATE MATERIALIZED VIEW
customer_orders
AS 
SELECT
  customers.name,
  sum(orders.amount),
FROM orders
  LEFT JOIN customers ON 
    orders.custkey = 
customers.c_custkey
GROUP BY
  name;
```
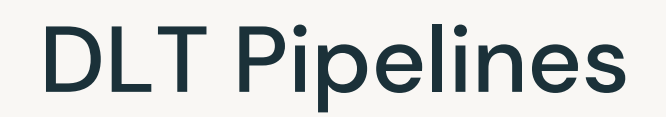

Combine several Streaming Tables and Materialized Views with their dependencies

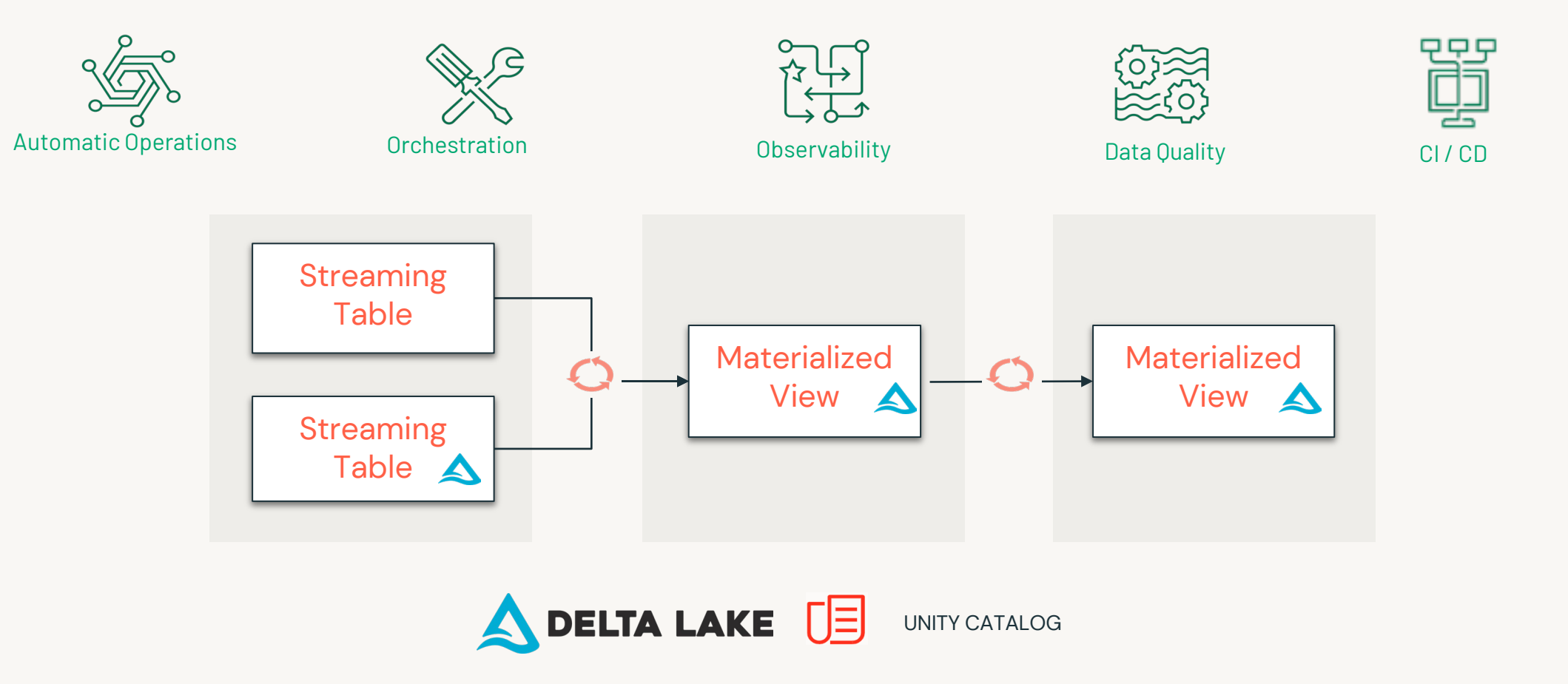

 $\bigotimes$ 17

# Let's build a DLT pipeline

©2024 Databricks Inc. — All rights reserved

#### Let's build a pipeline!

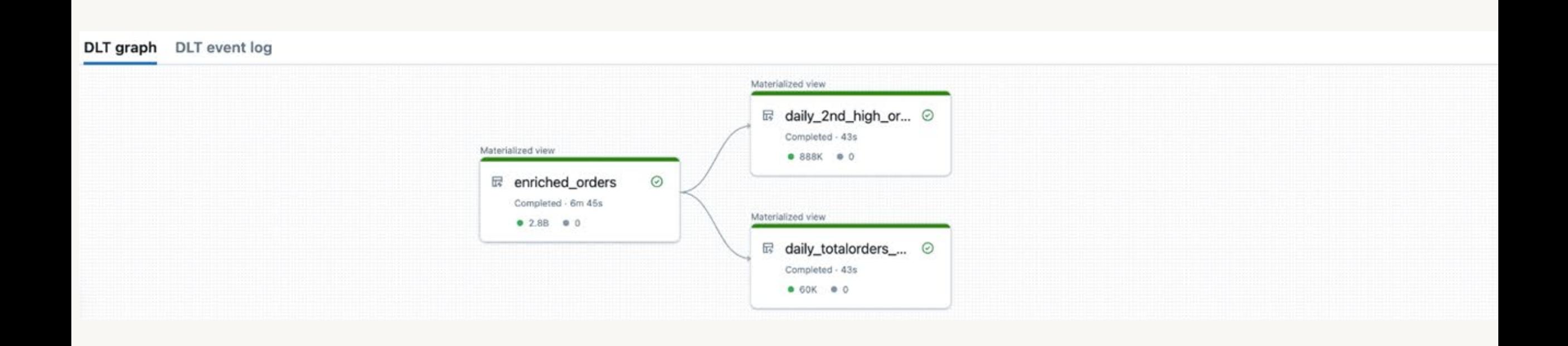

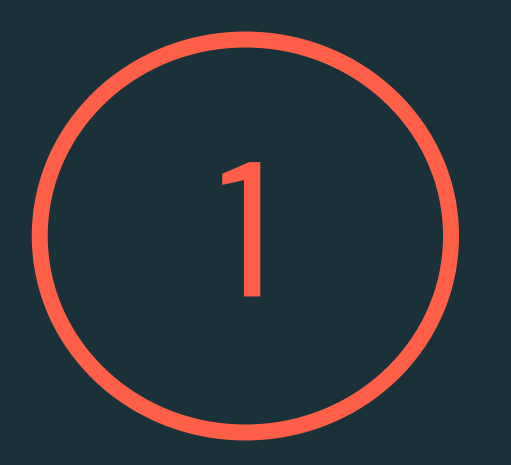

# Ingestion: landing data in the bronze layer

©2024 Databricks Inc. - All rights reserved

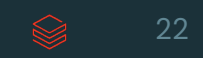

### Ingest data from any source

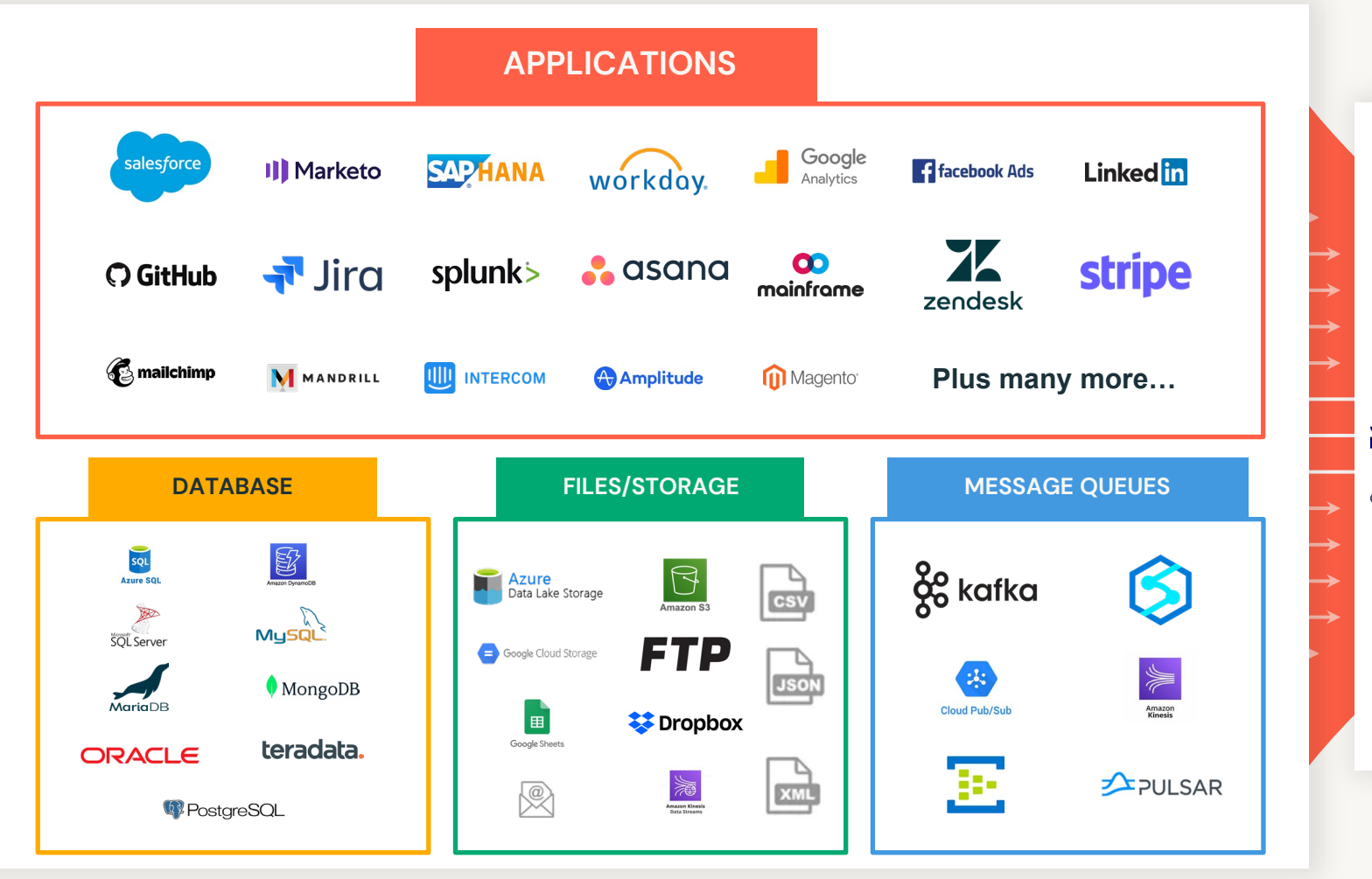

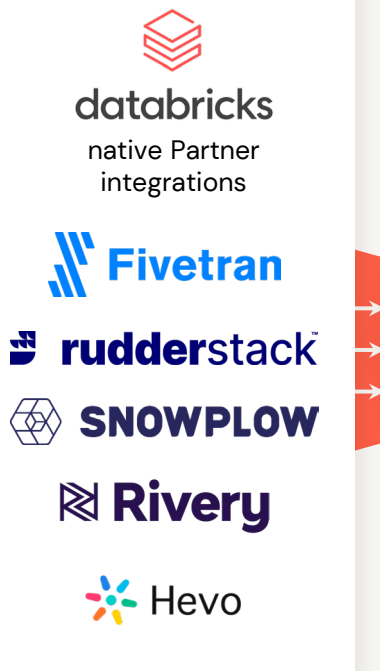

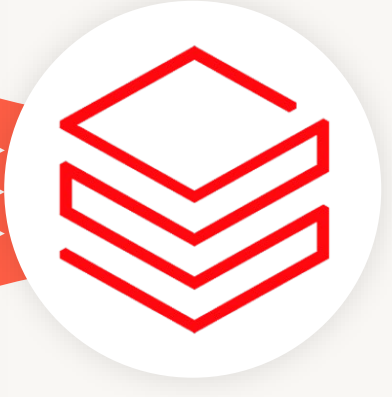

#### Using Streaming Tables for ingestion

Easily ingest files from cloud storage as they are uploaded

CREATE STREAMING TABLE raw\_data AS SELECT \* FROM cloud\_files("/data", "json")

This example creates a table with all the json data stored in "/data":

- cloud\_files keeps track of which files have been read to avoid duplication and wasted work
- Supports both listing and notifications for arbitrary scale

#### Easily ingest Change Data Capture (CDC) data with APPLY CHANGES INTO

Maintain an up-to-date replica of a table stored elsewhere

```
CREATE STREAMING TABLE cities
APPLY CHANGES INTO LIVE.cities
FROM STREAM(city_updates) 
KEYS (id)
SEQUENCE BY ts
```
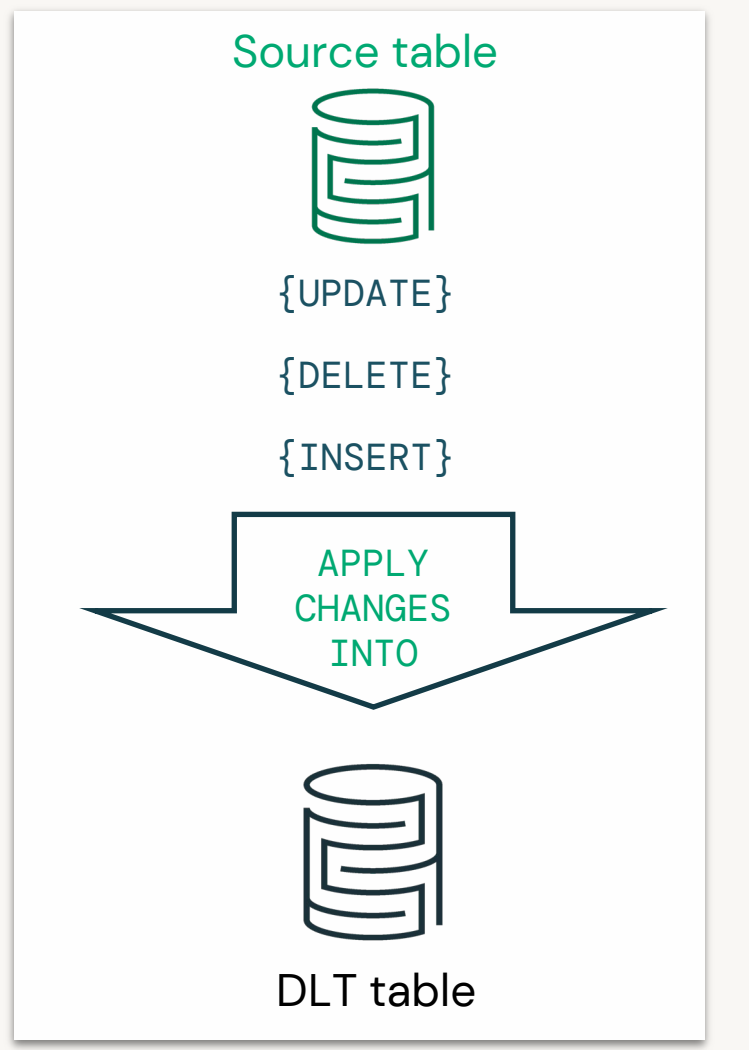

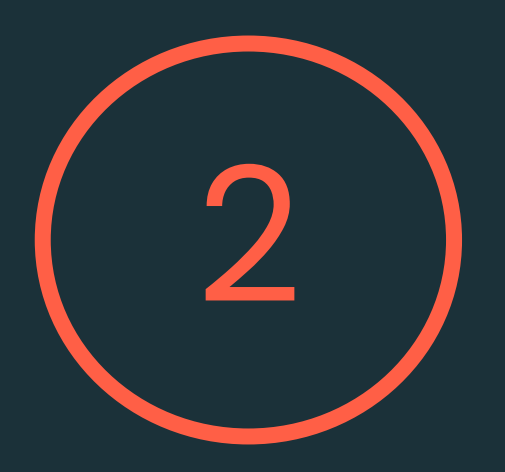

# Transformation: from raw data to usable data

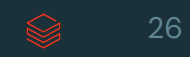

#### Using Materialized Views for transformation

Easily transform data and process changes incrementally

#### CREATE MATERIALIZED VIEW silver\_data AS SELECT

date, country, count (distinct products) FROM LIVE.raw\_data

GROUP BY date, country

This example creates a table silver\_data silver\_data that is :

- Always correct given the source data and the query
- Incrementally refreshed: when new data arrives, **Enzyme** will choose the best technique to incrementally refresh the MV, avoiding time-consuming full recomputes

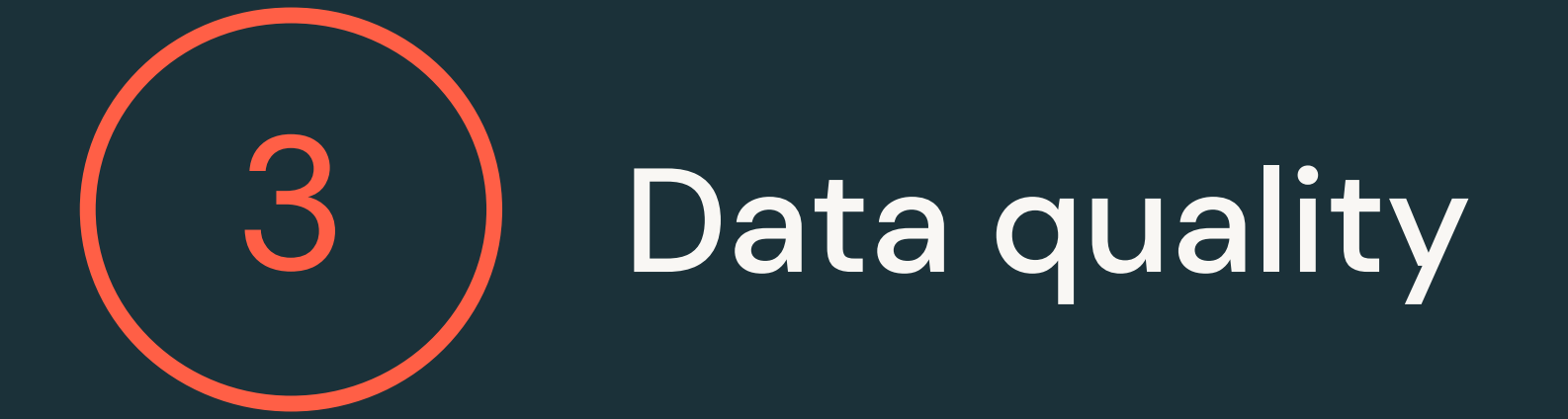

#### Delta Live Tables expectations

#### **Manage and monitor data quality in real-time**

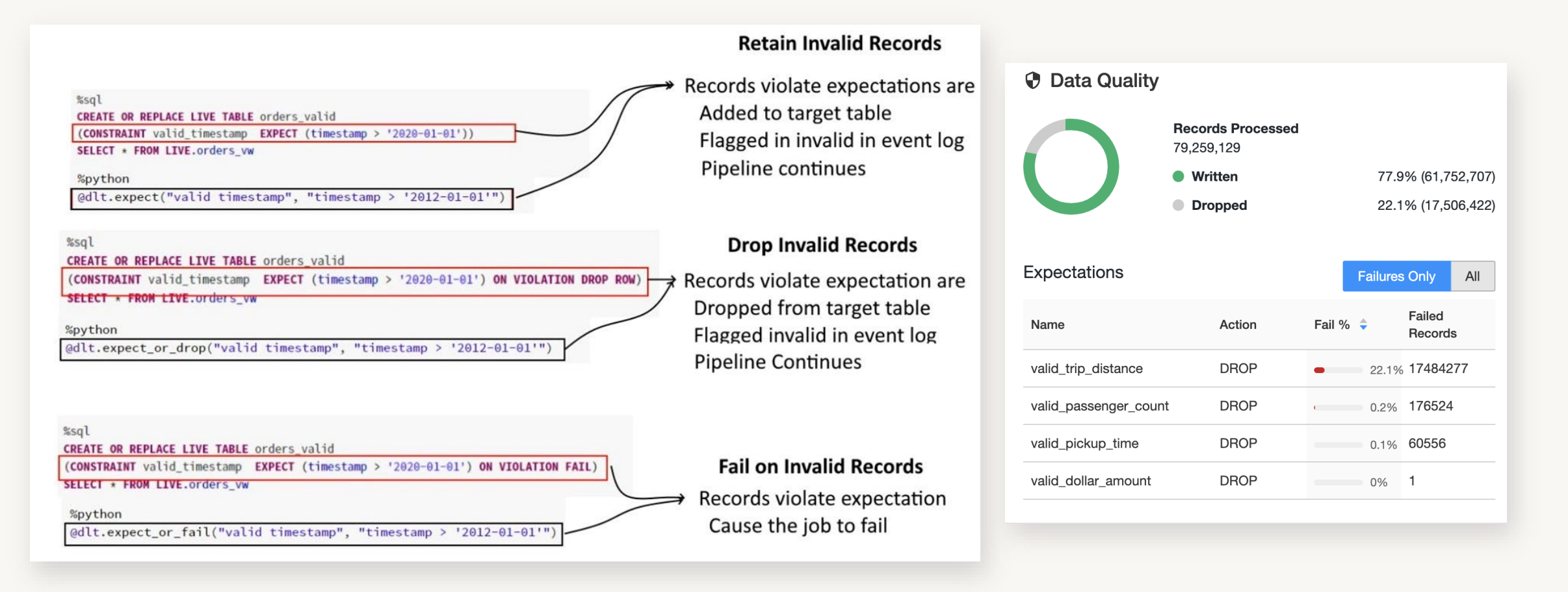

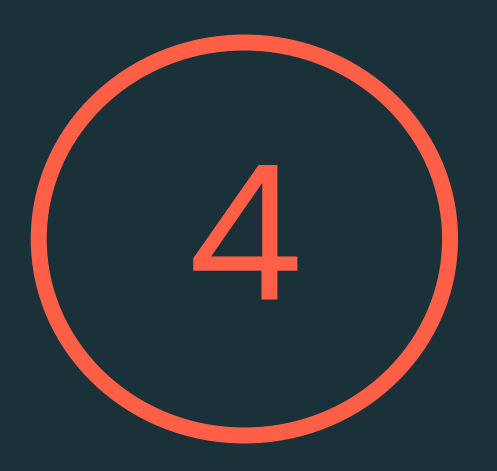

# Development experience for an entire pipeline

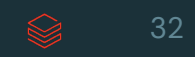

#### Let's build a pipeline!

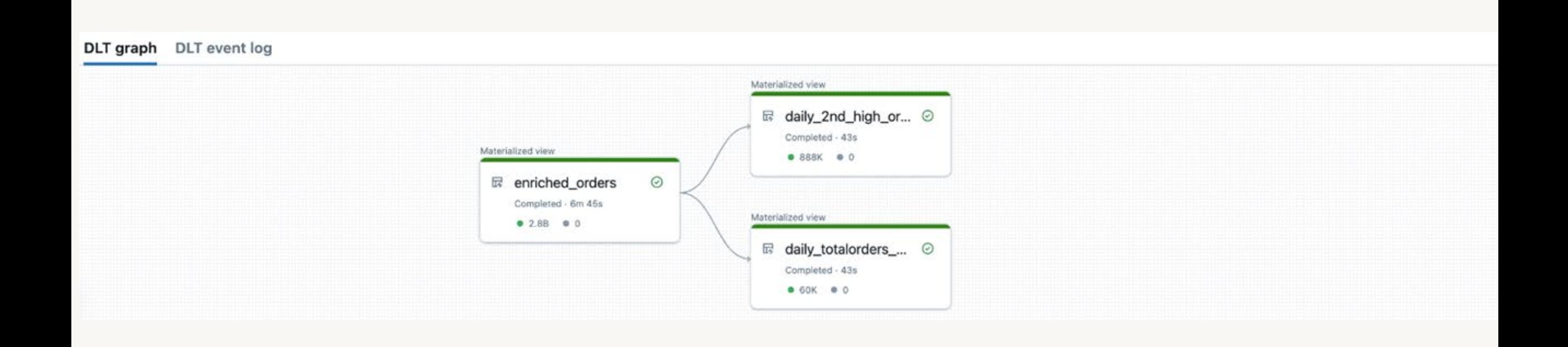

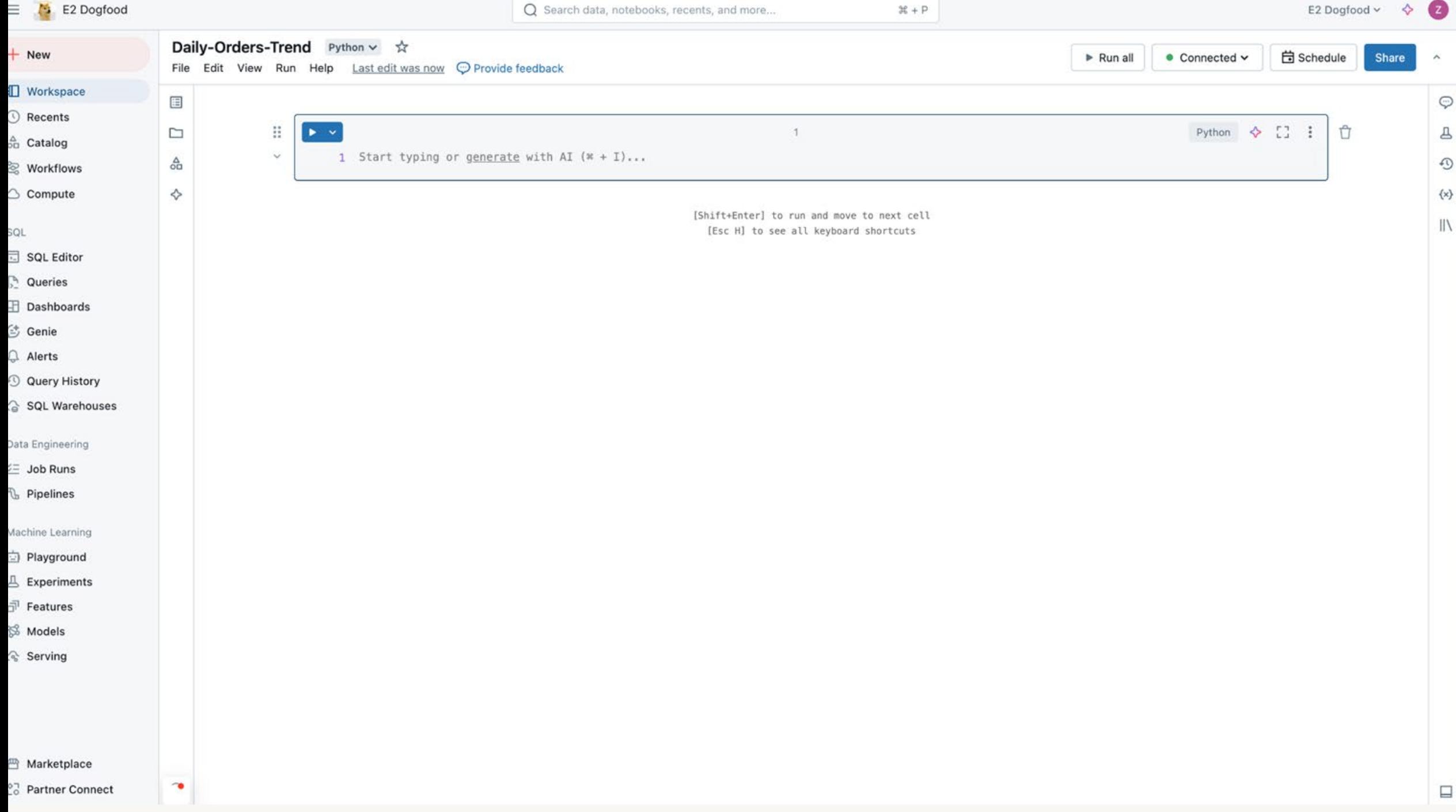

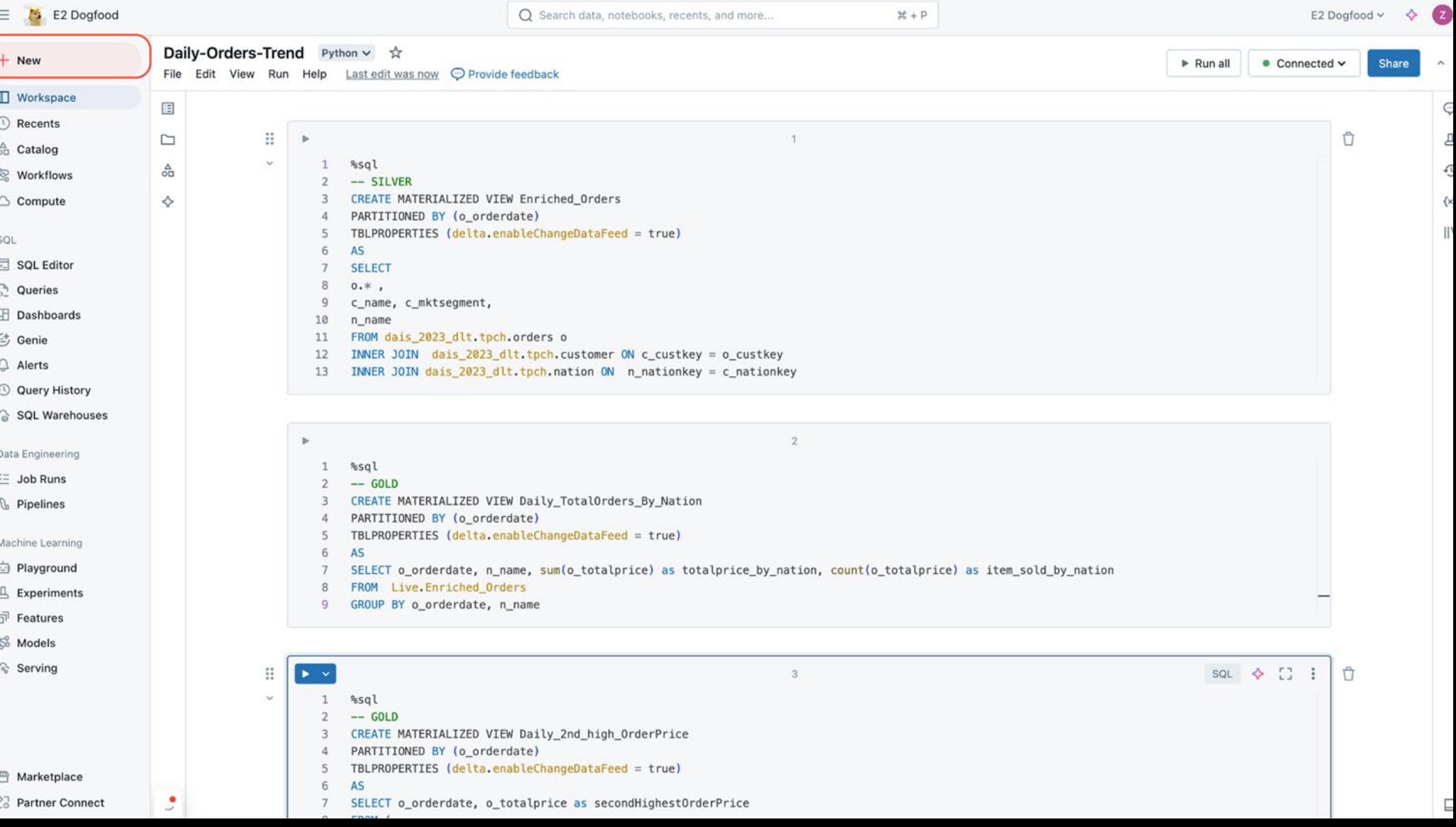

 $\equiv$   $\approx$  E2 Dogfood

Q Search data, notebooks, recents, and more...

 $\mathfrak{X}+\mathsf{P}$ 

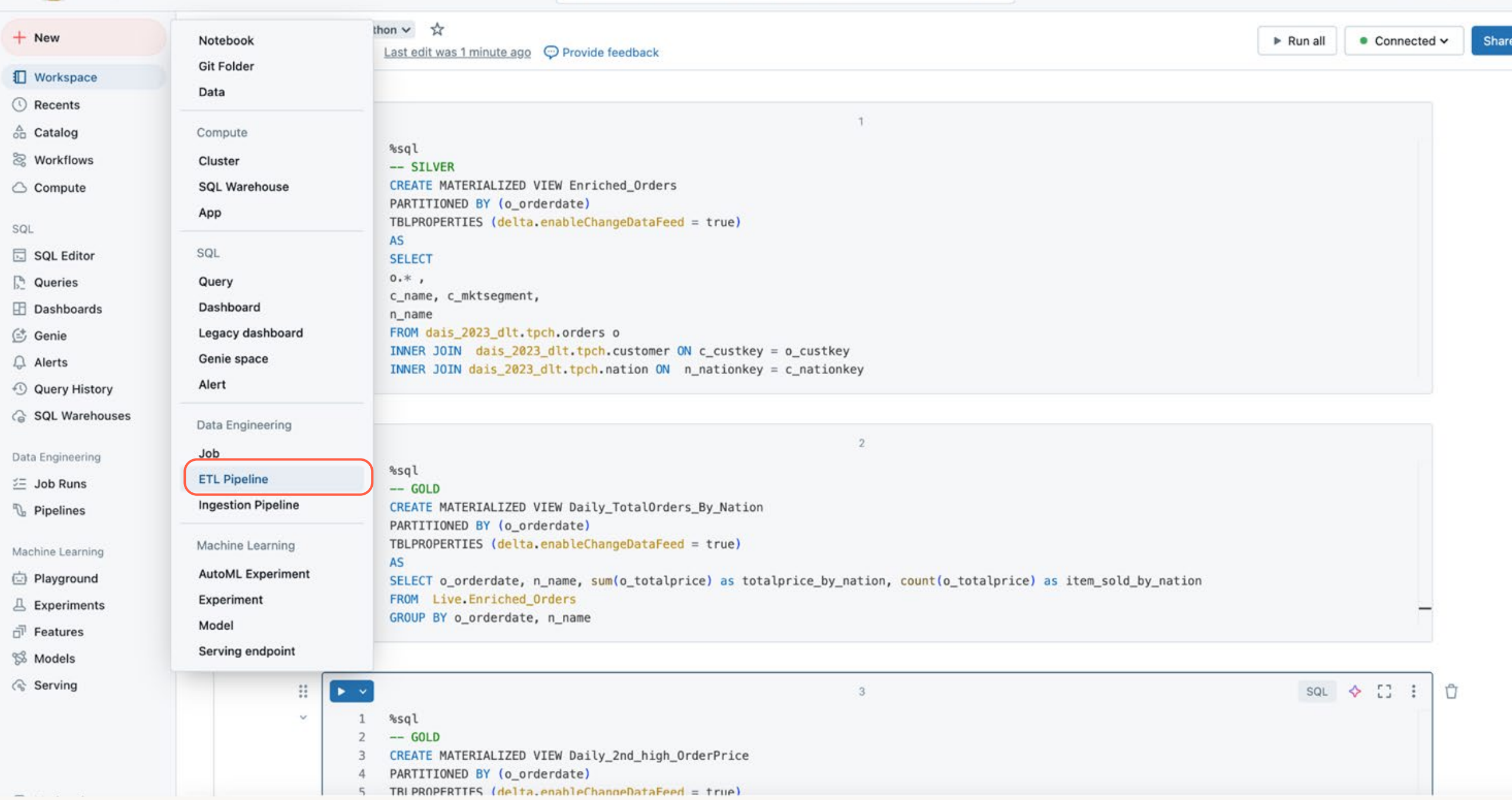

 $\checkmark$ 

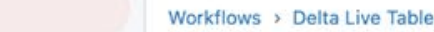

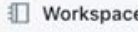

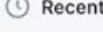

 $+$  New

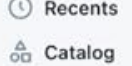

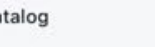

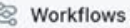

 $\bigcirc$  Compute

SQL

SQL Editor

**D**<sup>o</sup> Queries

**El** Dashboards

<sup>(+</sup> Genie

 $\mathop{\mathbb{Q}}$  Alerts

4 Query History

G SQL Warehouses

Data Engineering

**≤E** Job Runs

**B** Pipelines

Machine Learning

Playground

 $\mathbf{\mathbb{L}}$  Experiments

Features

% Models

√ Serving

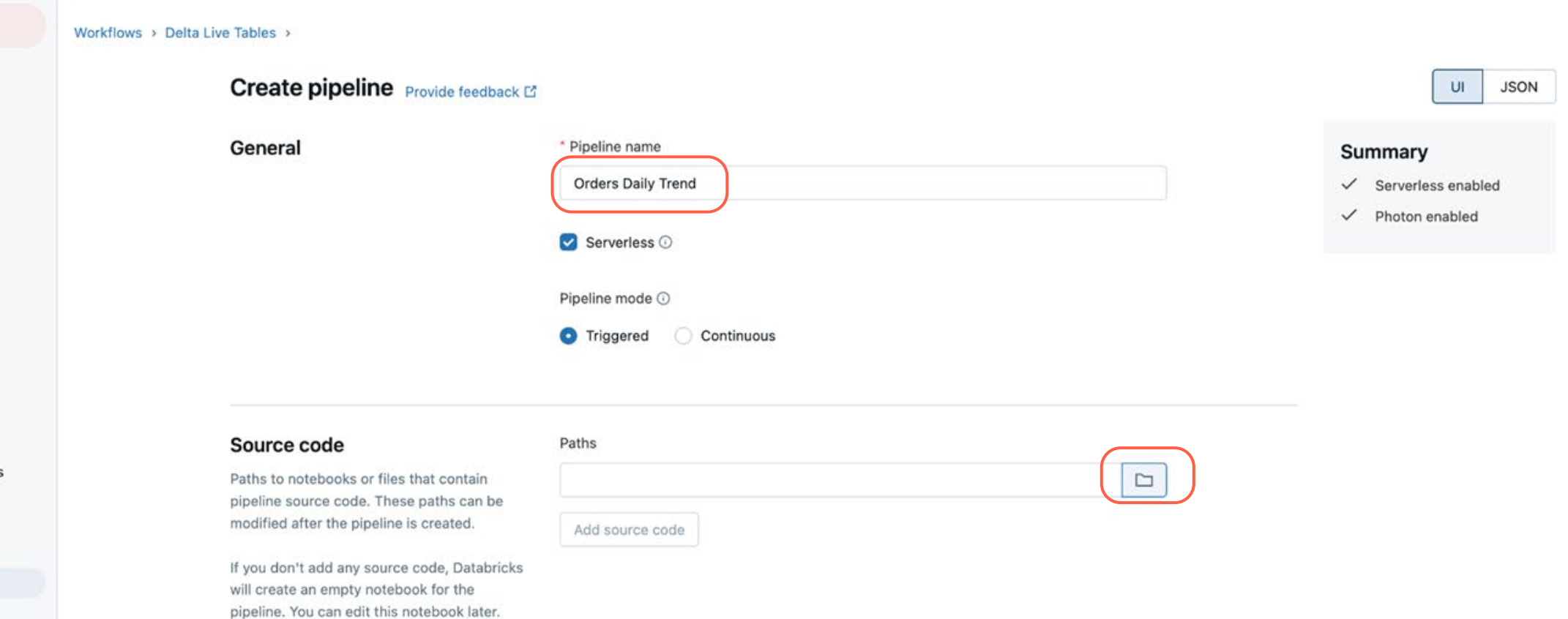

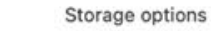

**Destination** 

Hive Metastore · Unity Catalog Preview

#### Catalog  $\odot$

Select a catalog

#### Target schema  $\odot$

**图 Marketplace** 27 Partner Connect

 $\circ$ 

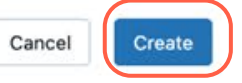

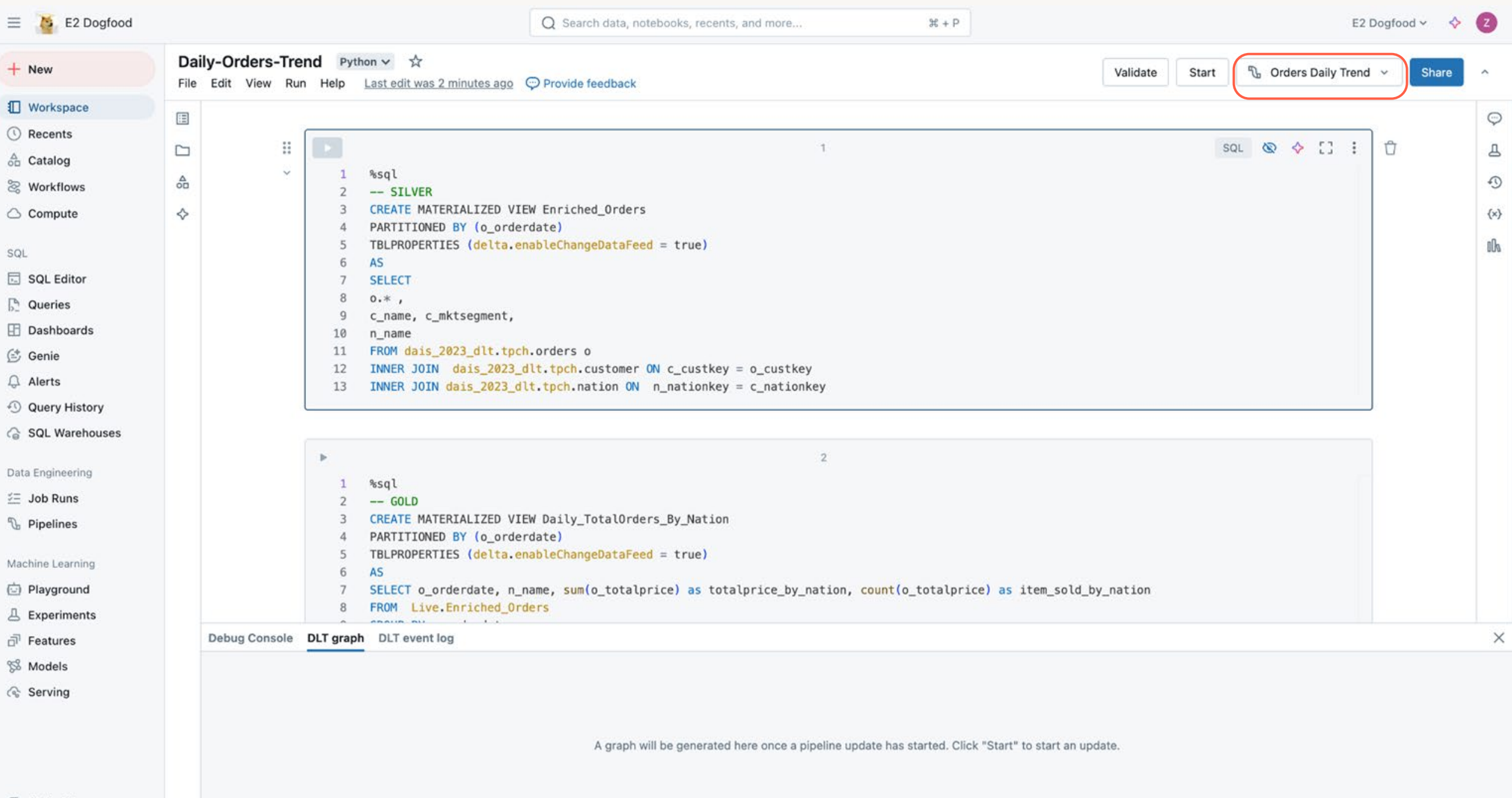

 $\mathbb B$  Marketplace Co Partner Connect

 $\epsilon$ 

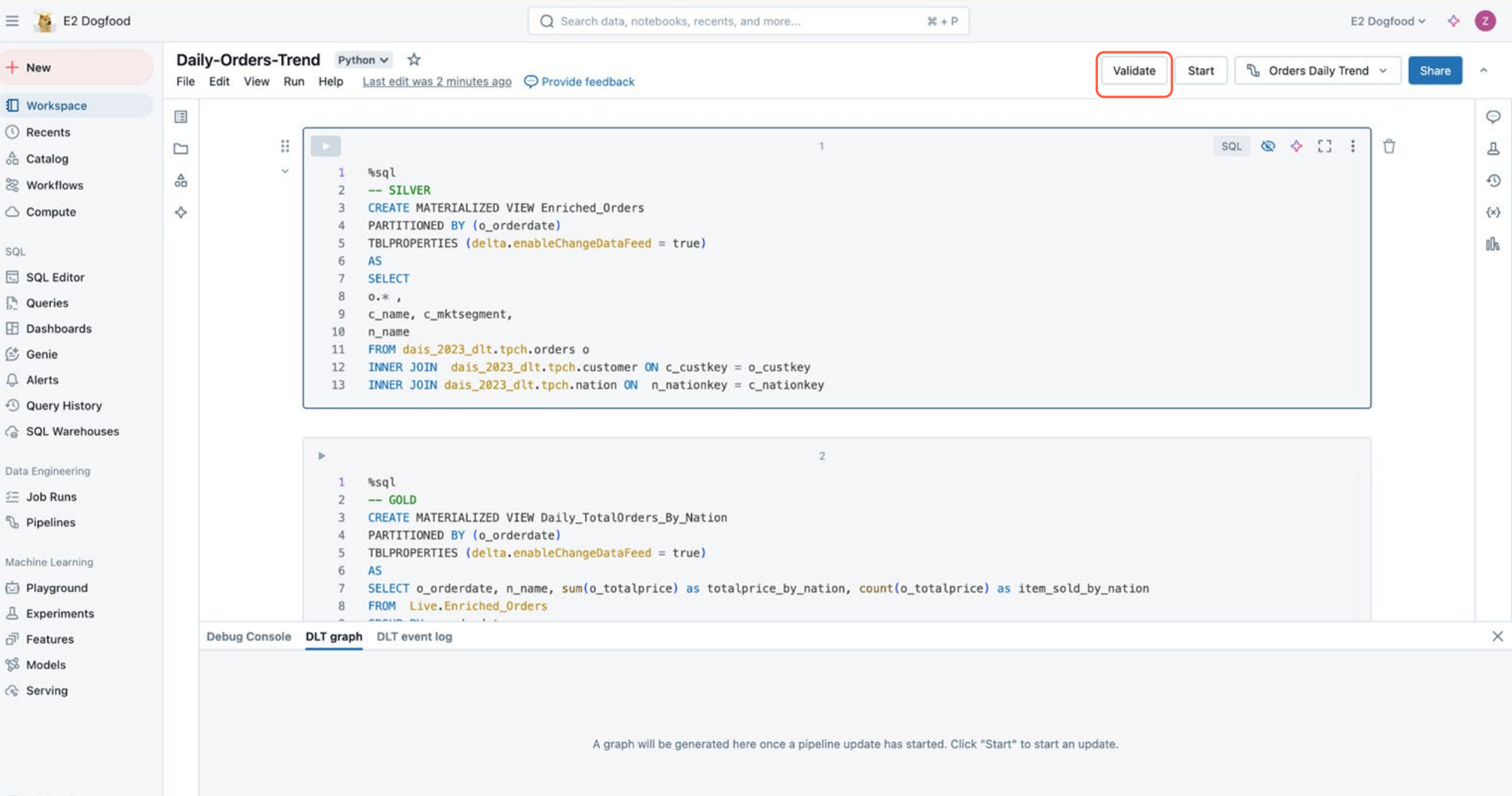

 $\mathbb B$  Marketplace Co Partner Connect

 $\epsilon$ 

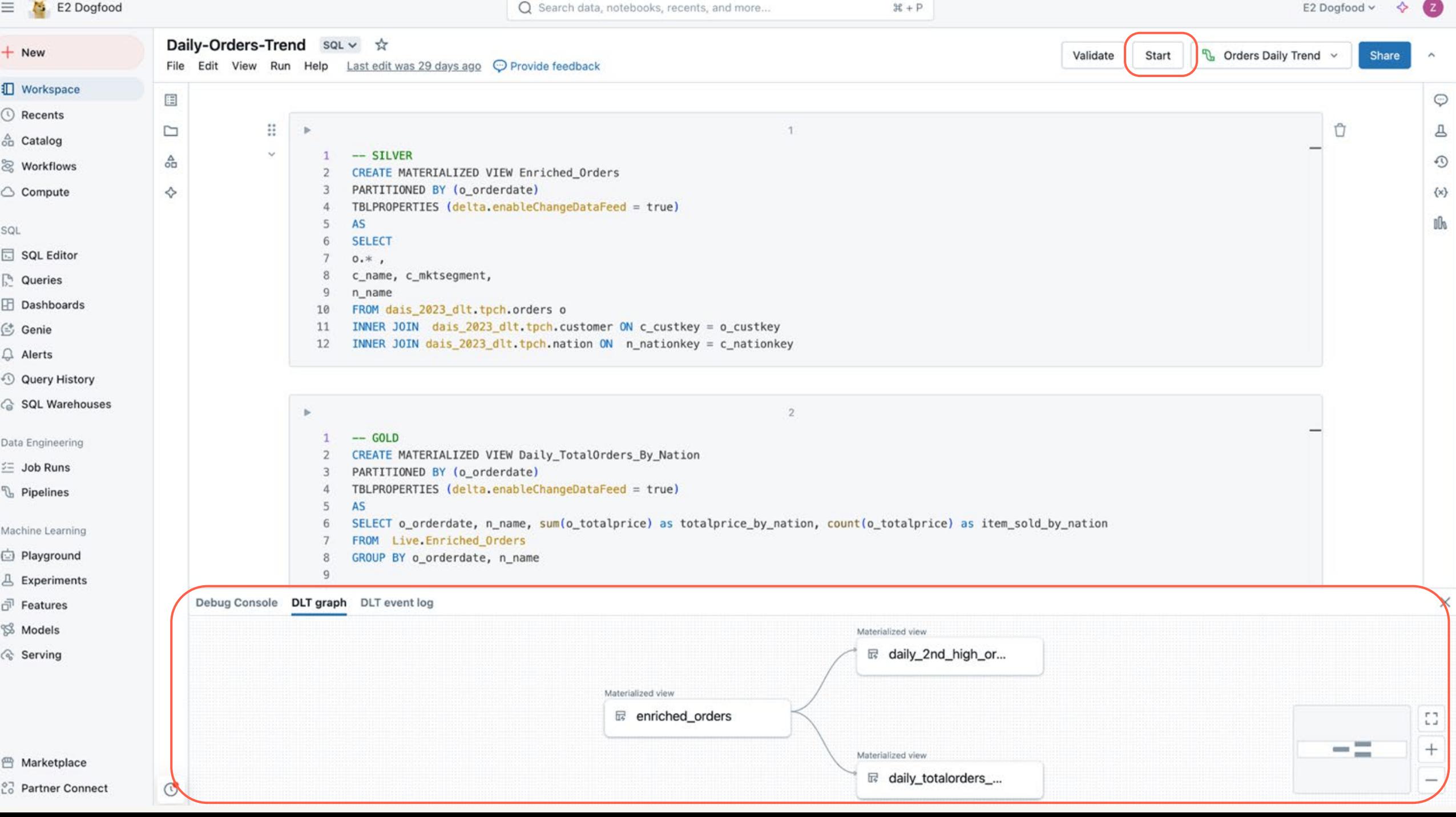

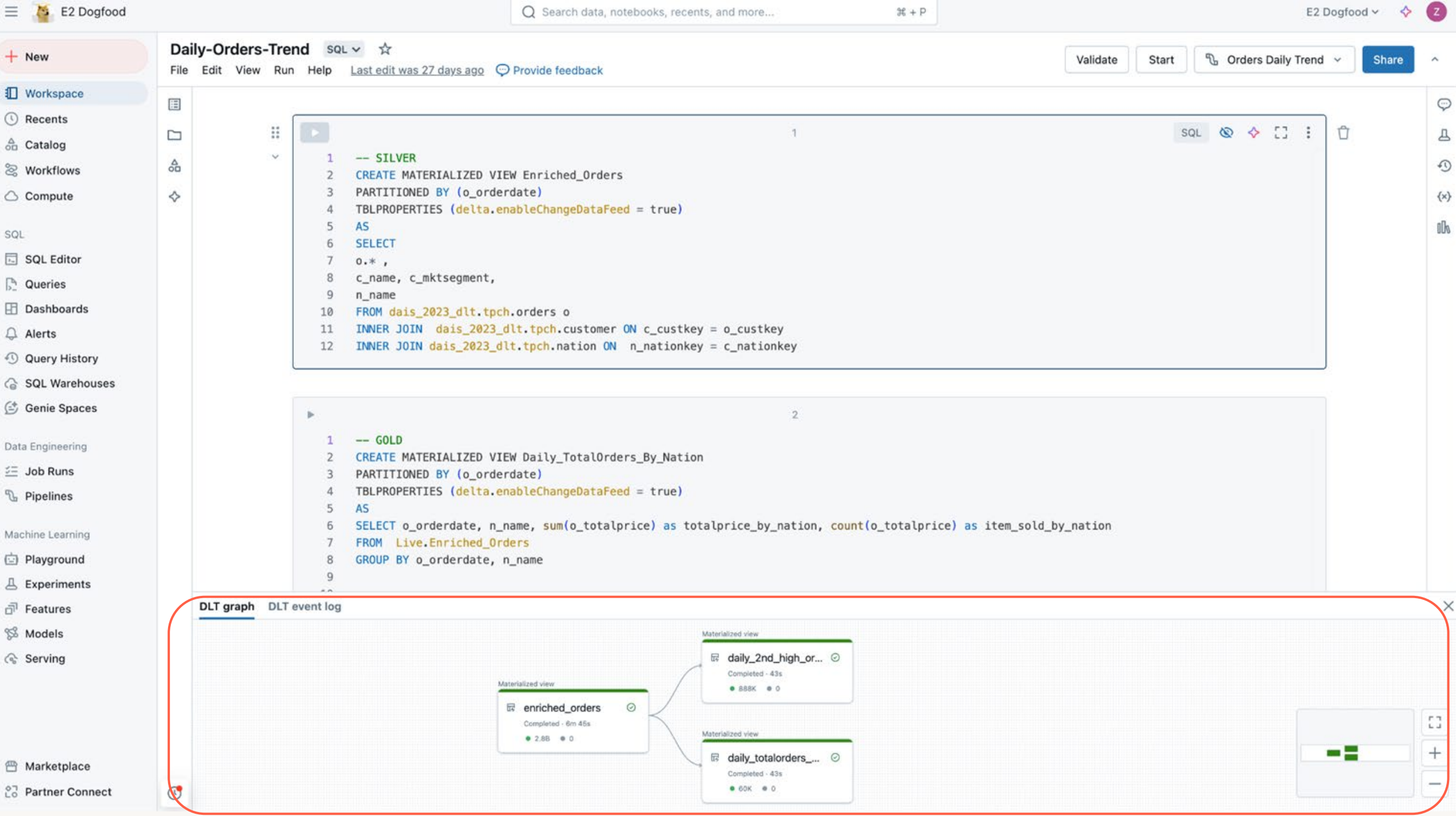

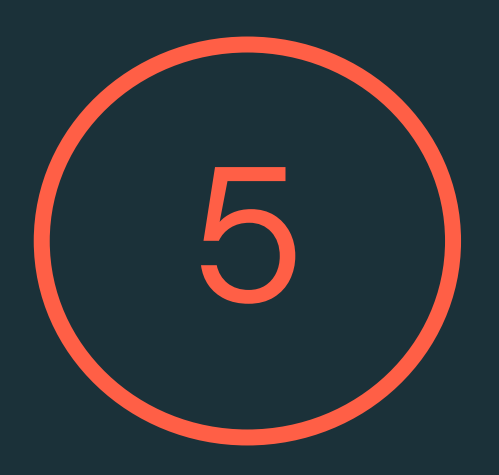

# Deploy your pipeline in production

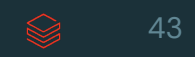

#### Version control and deploy your DLT code using Databricks Asset Bundles (DABs)

• Databricks Asset Bundles (DABs) allow you to version control your **source code** and your **pipeline configurations**  (e.g. permissions, schedules…)

• Automate the creation of pipelines for each environment

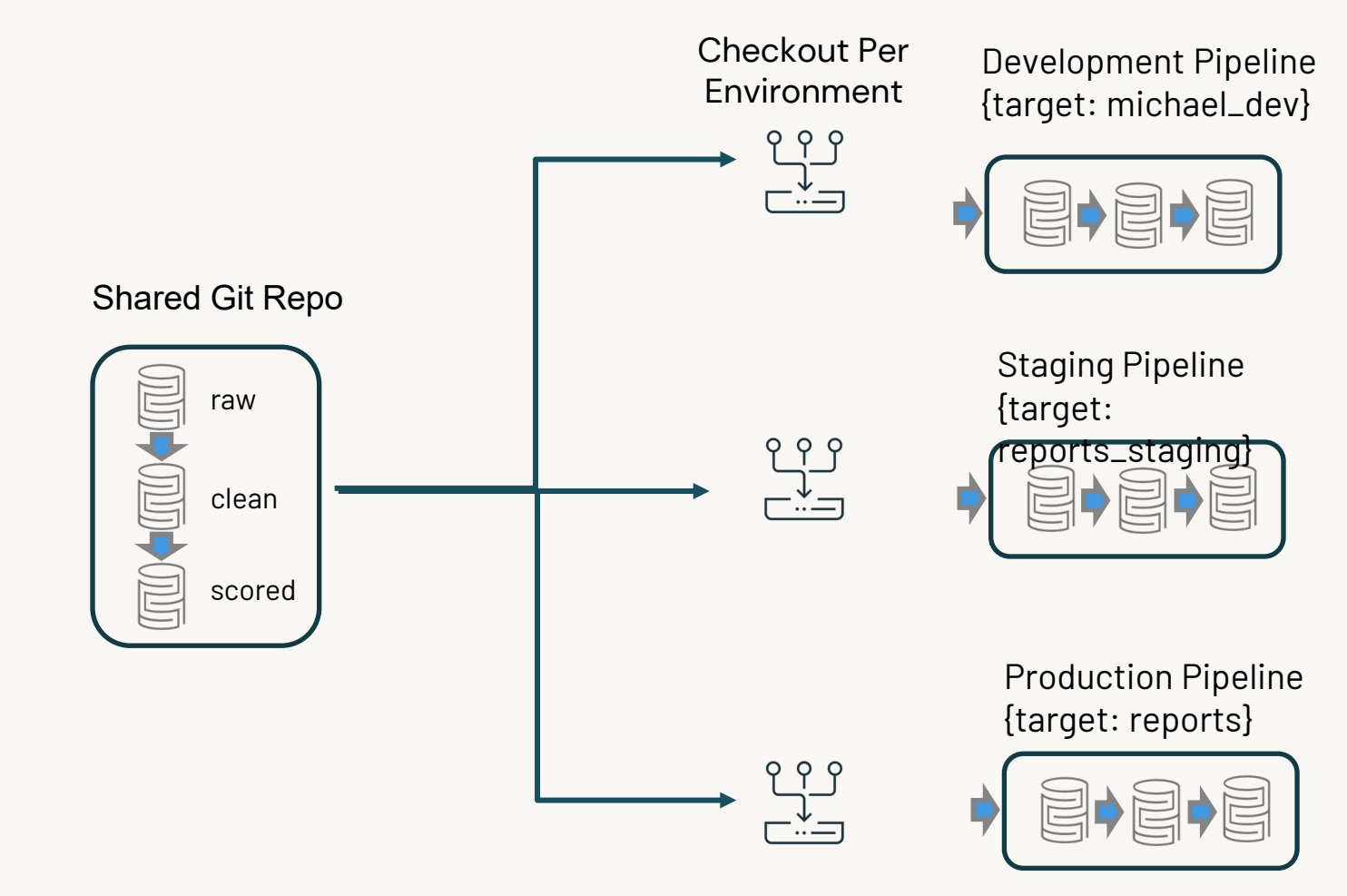

## Optimize your costs and data freshness

DLT pipelines let you switch between triggered and continuous scheduling

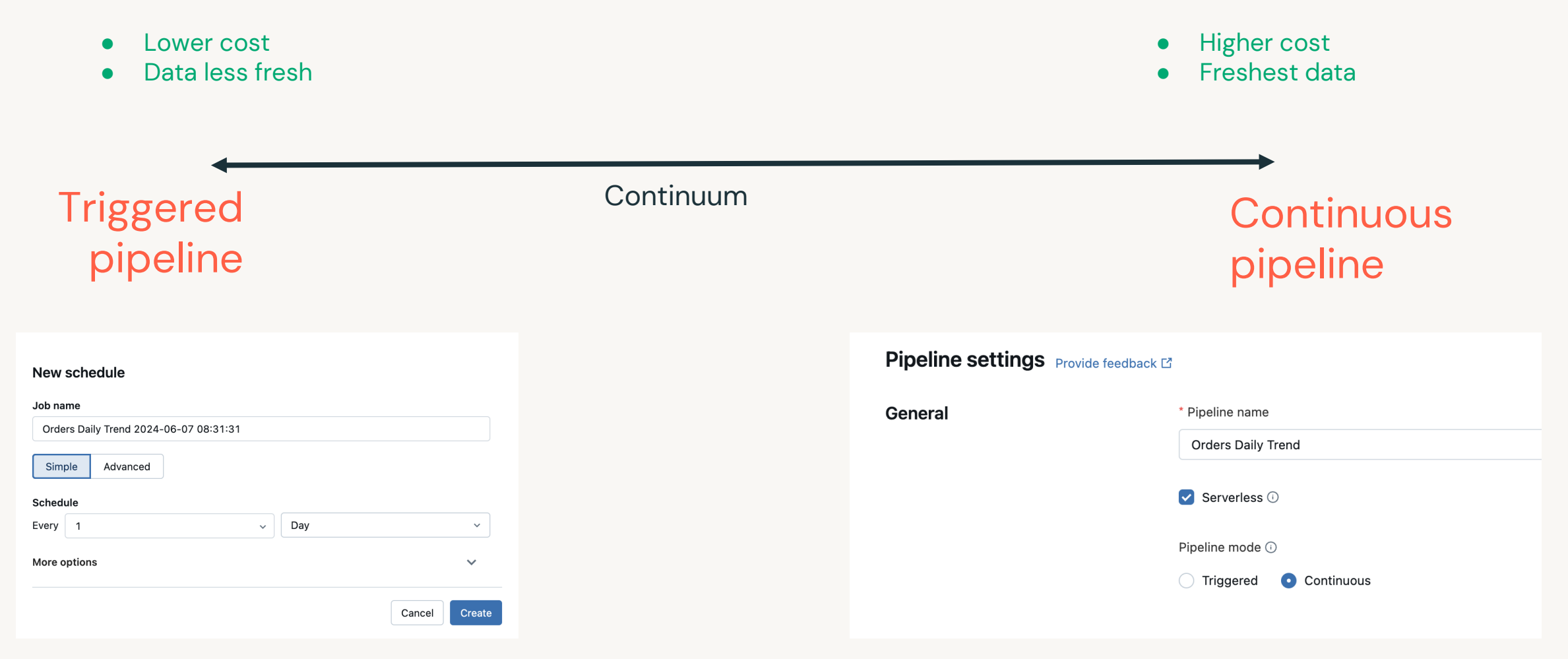

 $\bigotimes$ 

### DLT pipelines autoscale compute resources

Features like **Enhanced Autoscaling** optimize cluster utilization by only scaling up to the necessary number of nodes, and gracefully shut down nodes when utilization is low to avoid unnecessary spend

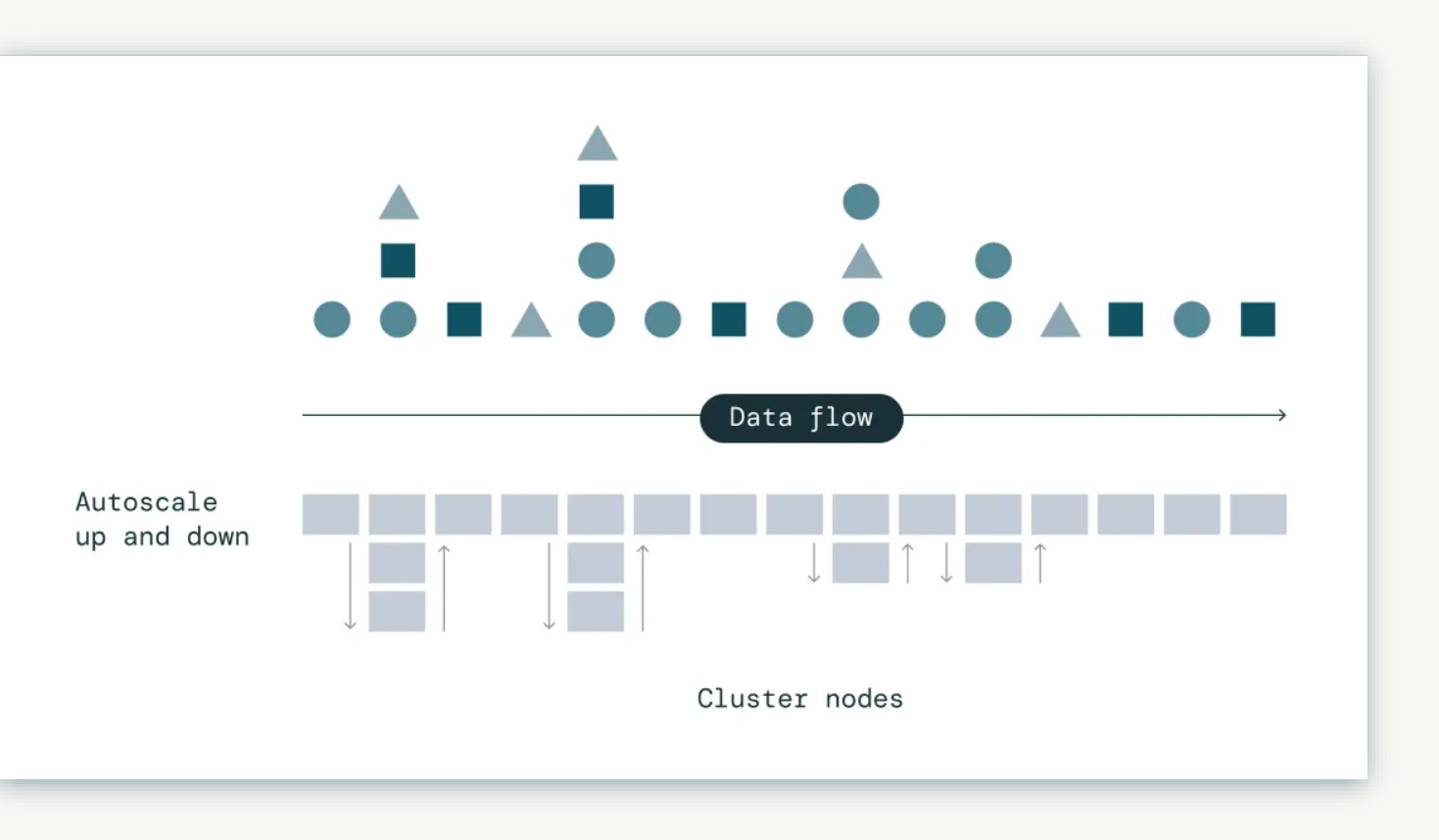

#### Use Serverless compute for more optimizations

DLT Serverless *further* optimizes TCO and latency

#### DLT Serverless dynamically optimizes compute and scheduling

- Pipelined execution of multiple microbatches
- Dynamically tuning of batches sizes based on the amount of compute available

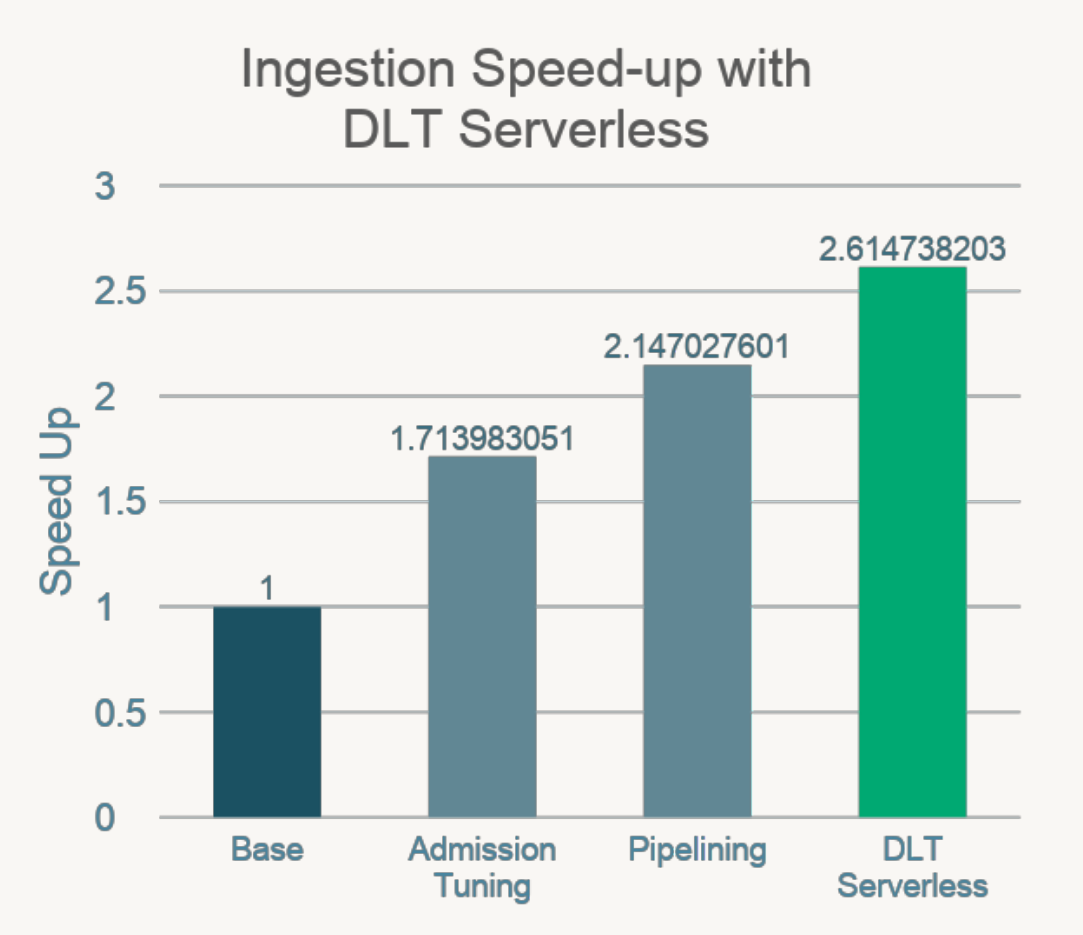

▧

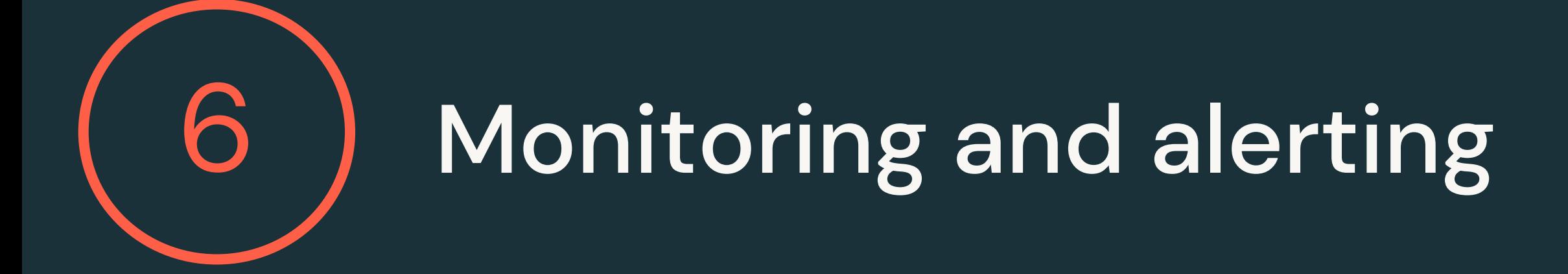

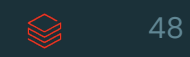

## Monitor your pipelines using the DLT event log

Use the information in the event log with your existing operational tools.

The event log is just a delta table created for each pipeline.

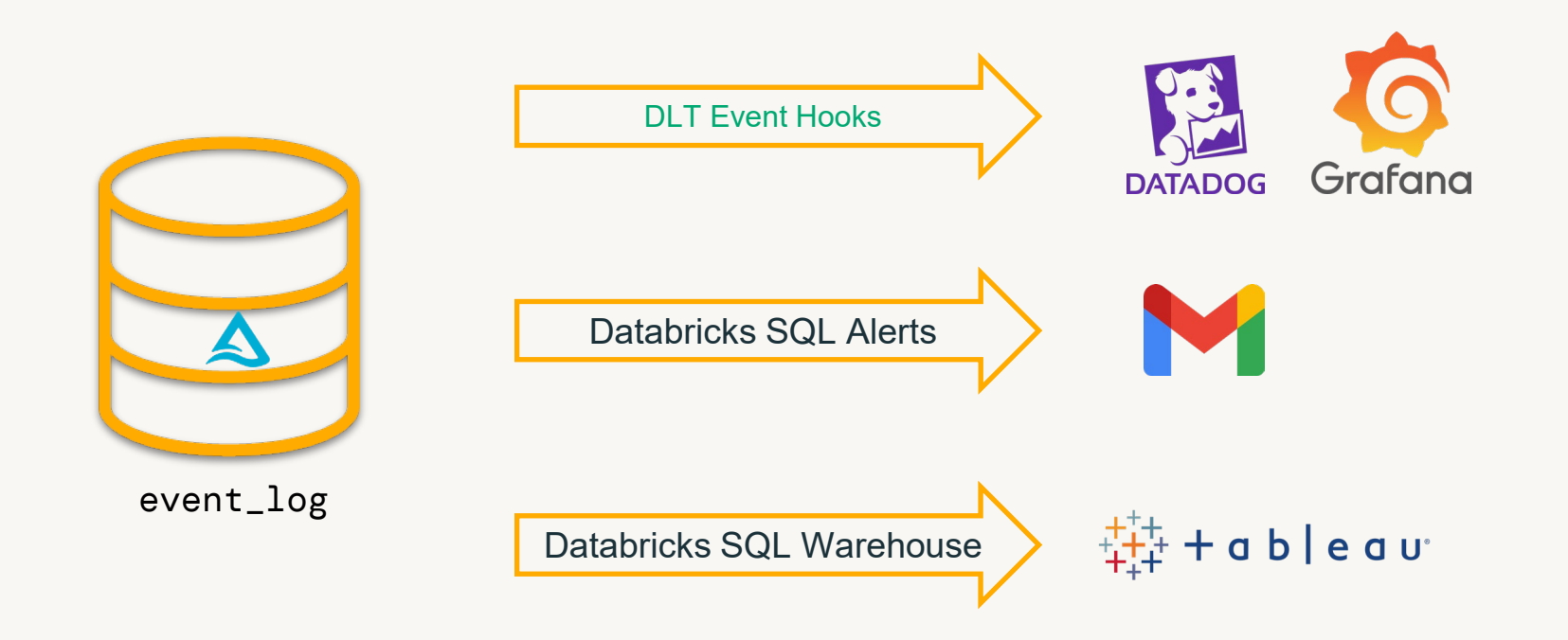

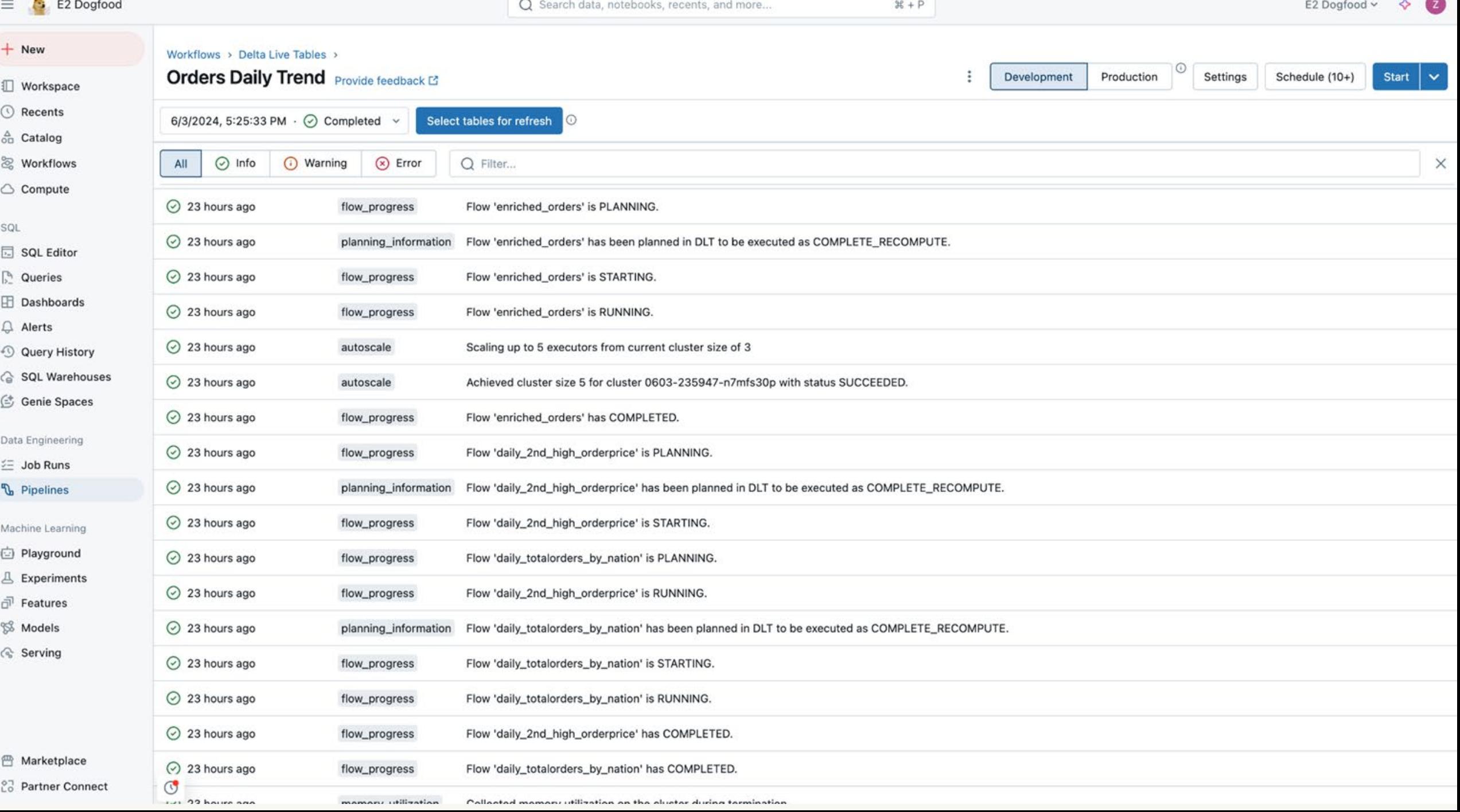

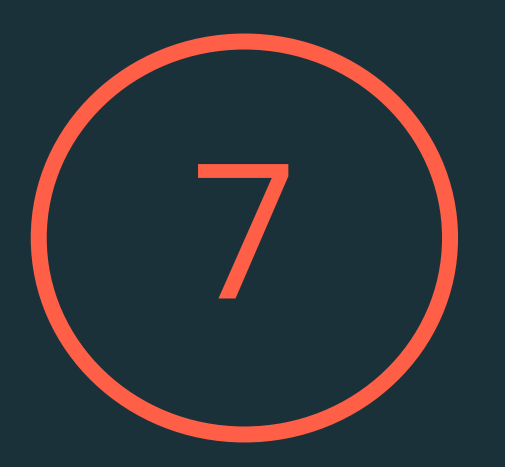

# Implement governance on all your data assets

#### Databricks Unity Catalog Unified governance for data and AI

Unified visibility into data and AI

Single permission model

Open data sharing

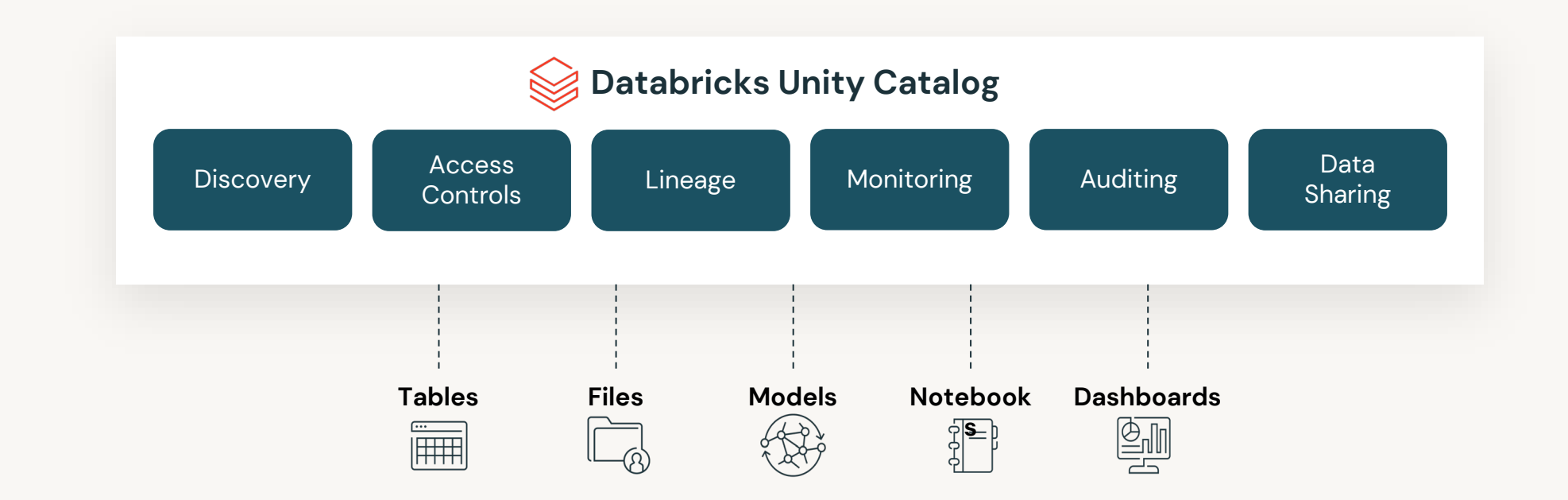

#### DLT and Unity Catalog helps you reach your governance goals

The picture can't be displayed.

#### Centralized Access Controls

Centrally grant and manage access permissions across workloads

#### Using ANSI SQL DCL

```
GRANT <privilege> ON <securable type>
<securable_name> TO `<principal>`
GRANT SELECT ON iot.events TO engineers
```
**Choose** permission level Materialized View Sync groups from your identity provider Streaming Table or Materialized View

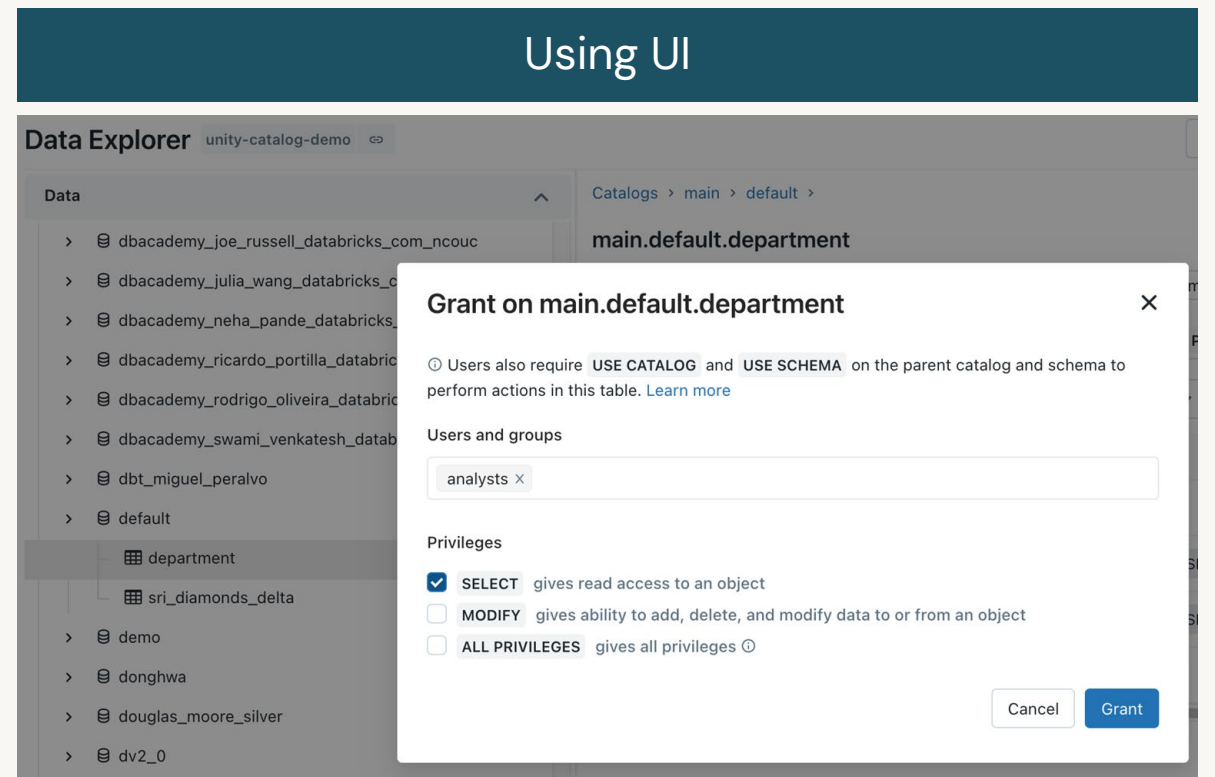

#### Row Level Security and Column Level Masking

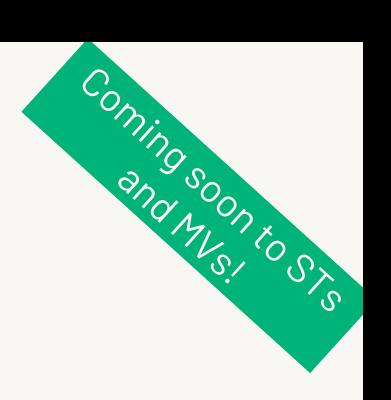

Provide differential fine grained access to datasets

#### Only show specific rows

```
CREATE FUNCTION <name> ( <parameter name >
<parameter_type> .. )
RETURN {filter clause whose output must be a boolean}
```

```
Assign reusable 
                  filter to table Specify filter
                                           predicates
Test for group 
membership
CREATE FUNCTION us filter(region STRING)
RETURN IF(IS MEMBER('admin'), true, region="US");
ALTER TABLE sales SET ROW FILTER us filter ON region;
```
#### Mask or redact sensitive columns

```
CREATE FUNCTION <name> (<parameter name>,
<parameter_type>, [, <column>...])
RETURN {expression with the same type as the first 
parameter}
```
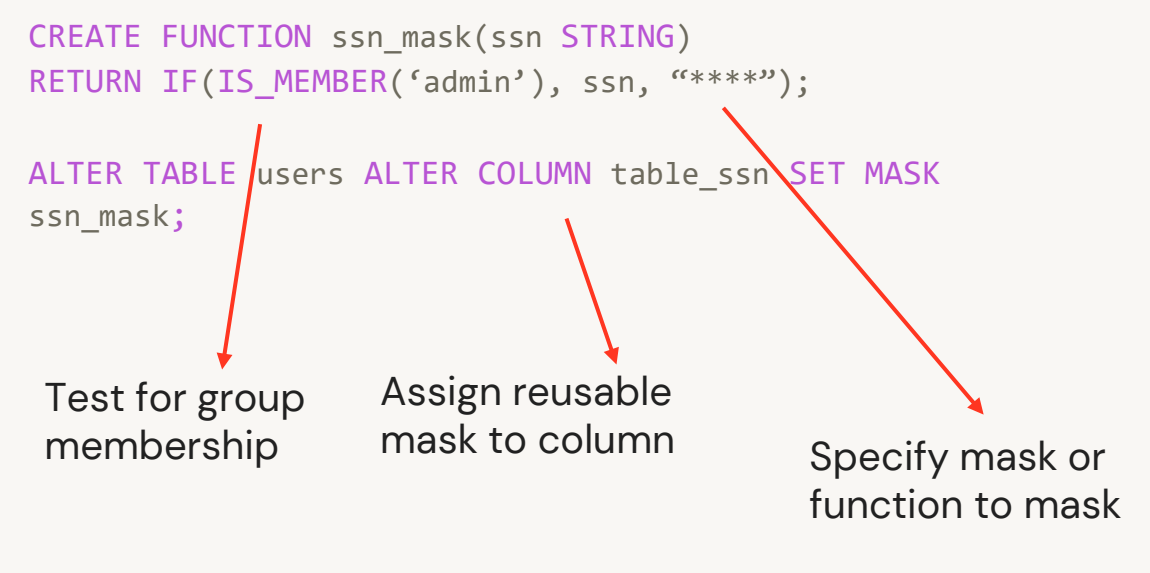

# Scaling the Heineken data platform with DLT

Maarten de Haas, Product Architect at Heineken

©2024 Databricks Inc. — All rights reserved